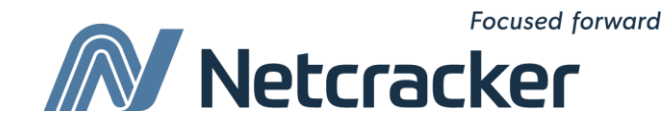

# SQL: скалярные и агрегатные функции

**Sumy Educational Center Software Quality Assurance (QA)**

#### Функции SQL

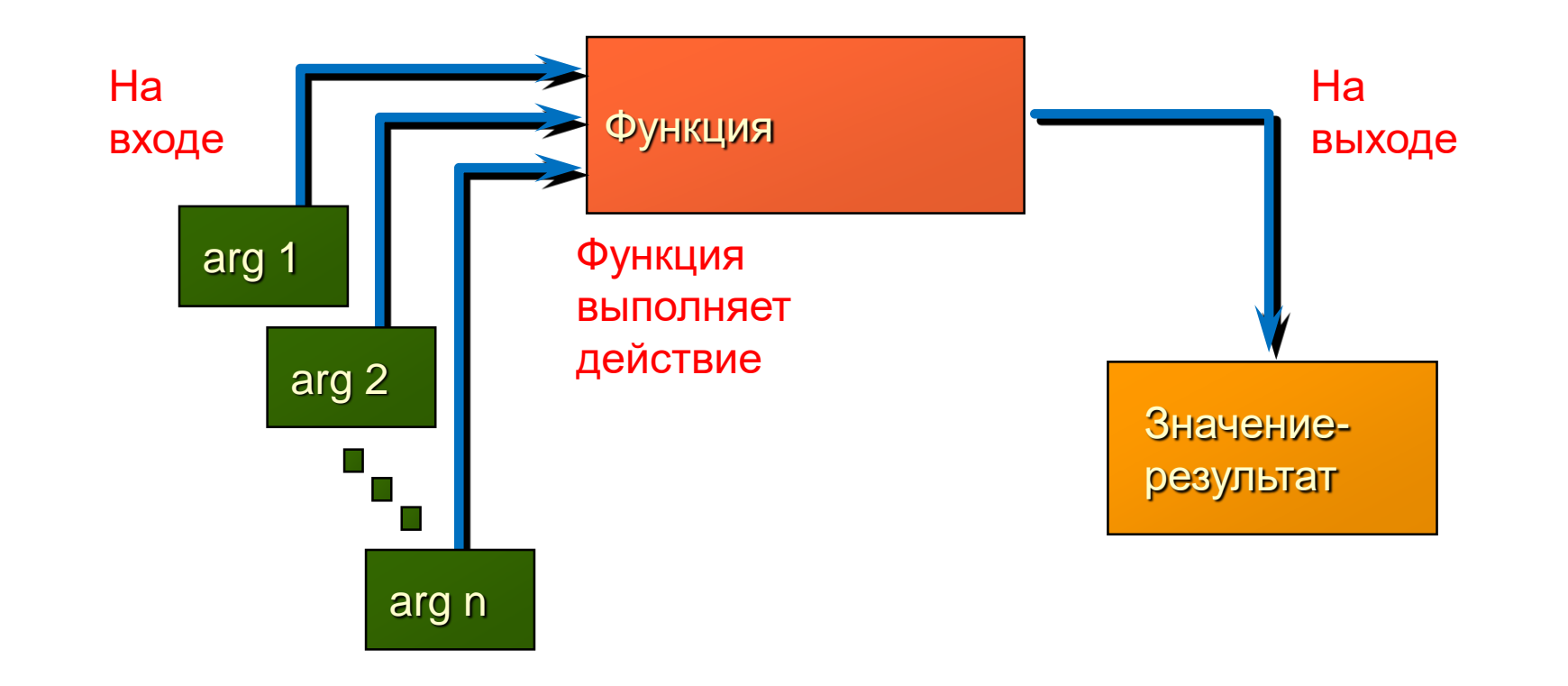

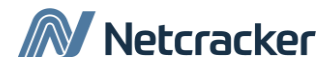

#### Два вида функций SQL

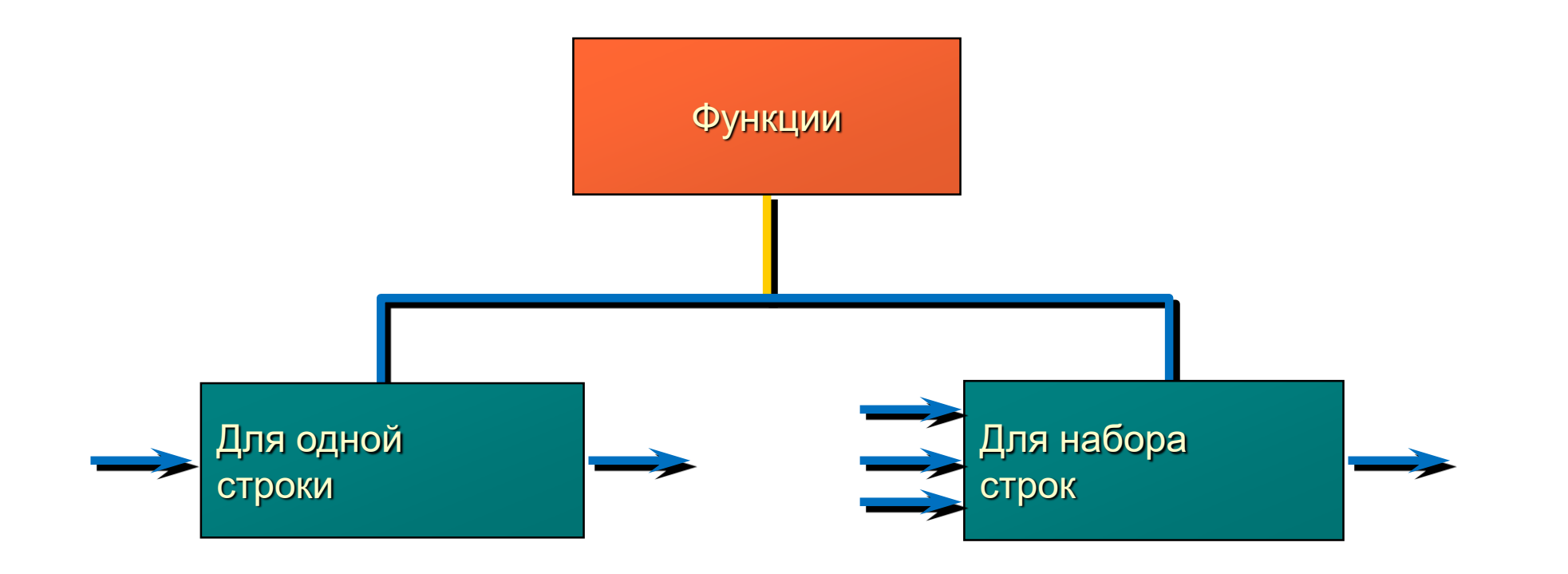

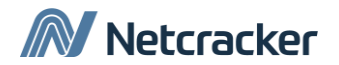

#### Функции для одной строки

- Манипулируют данными
- Допускают аргументы и возвращают одно значение
- Действуют на каждую поданную строку
- Возвращают одно результирующее значения для одной строки
- Могут изменять тип данных
- Могут быть вложенными

*function\_name* **(***column***|***expression***, [***arg1, arg2,...***])**

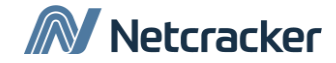

#### Символьные функции

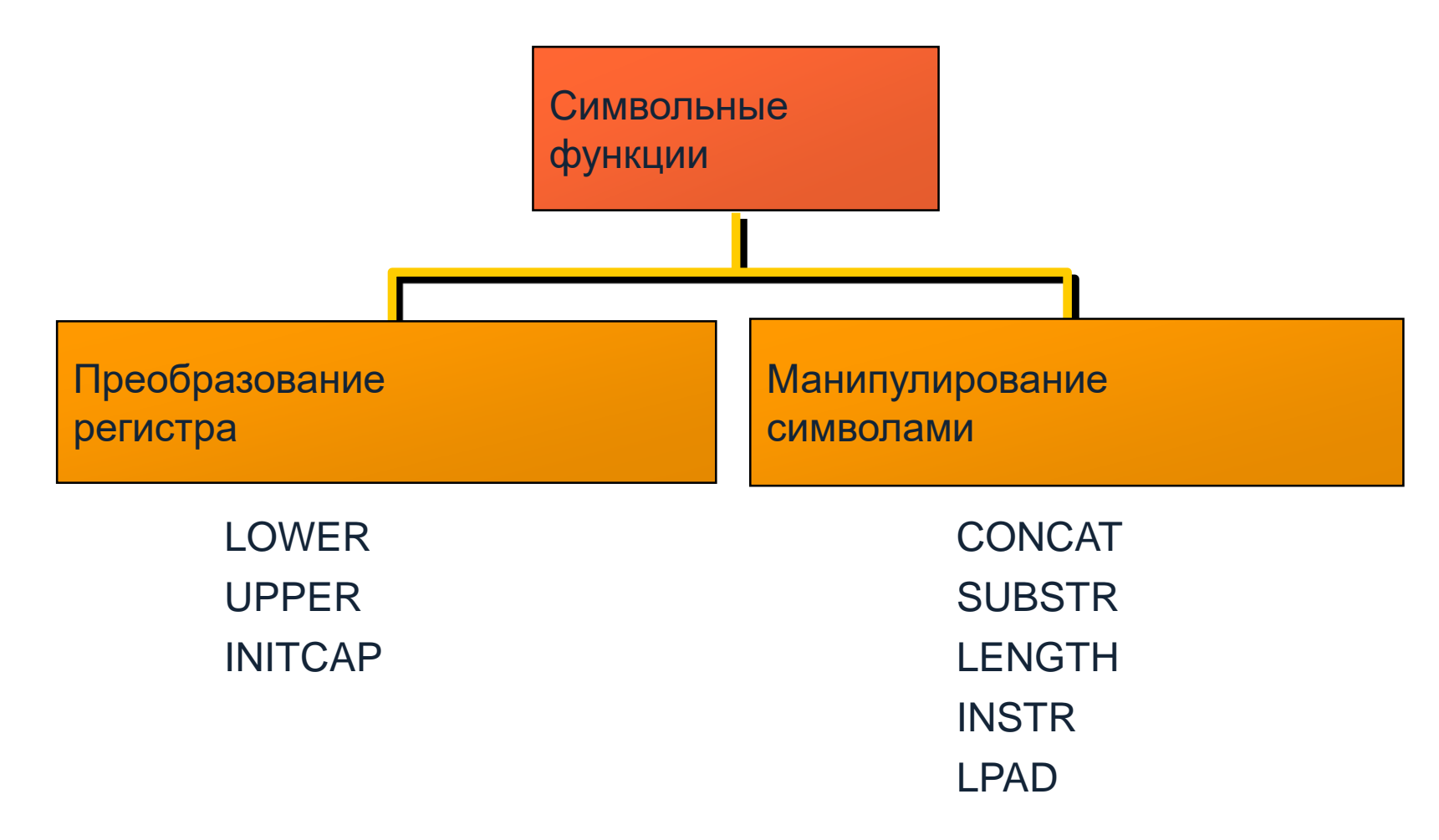

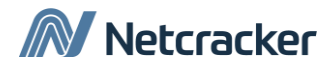

### Функции преобразования регистра

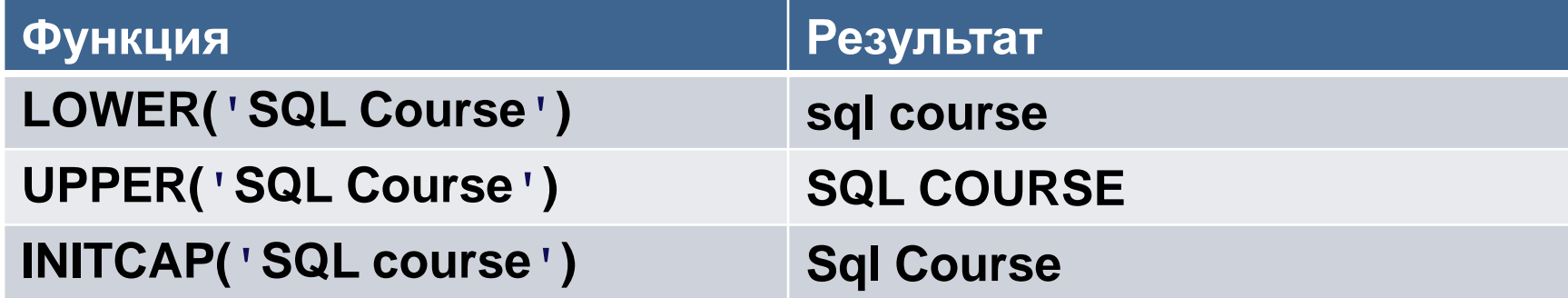

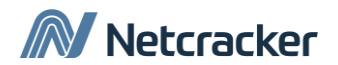

#### Использование функций преобразования регистра

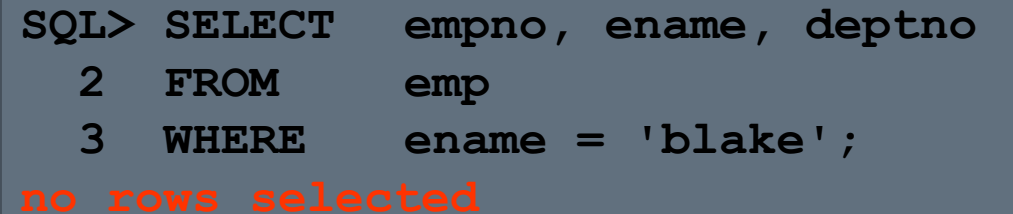

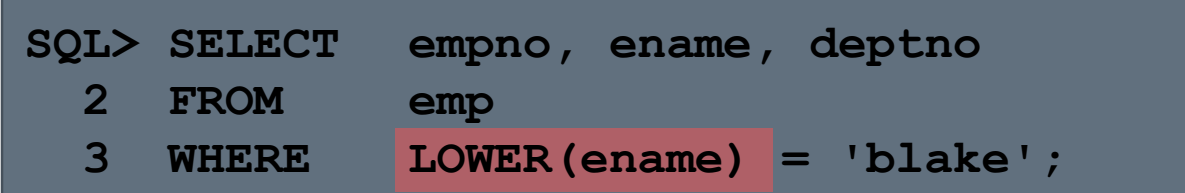

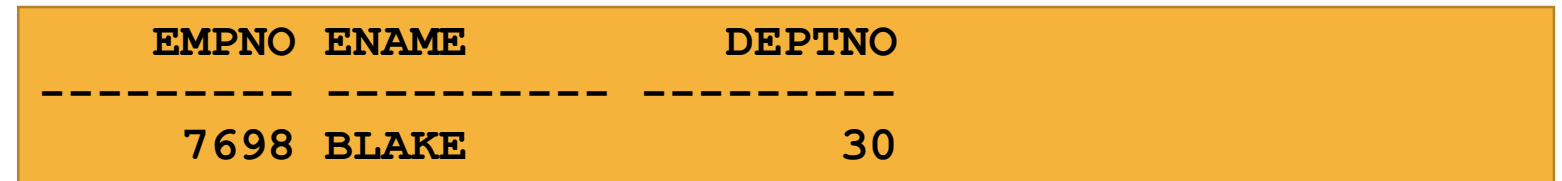

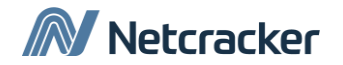

#### Функции манипулирования символами

Манипулируют символьными строками

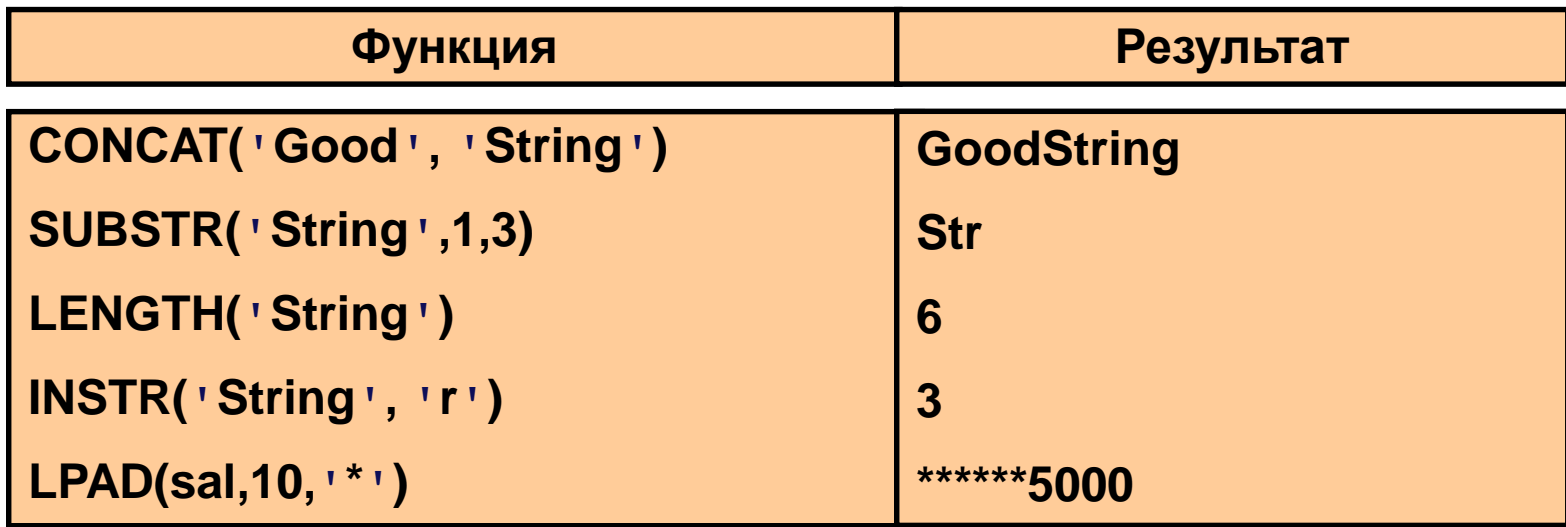

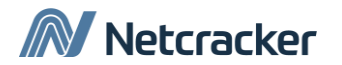

#### Использование функций манипулирования символами

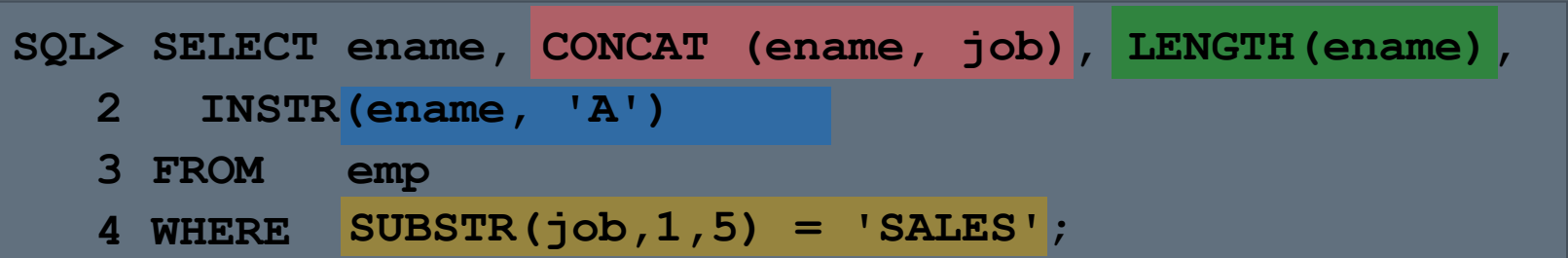

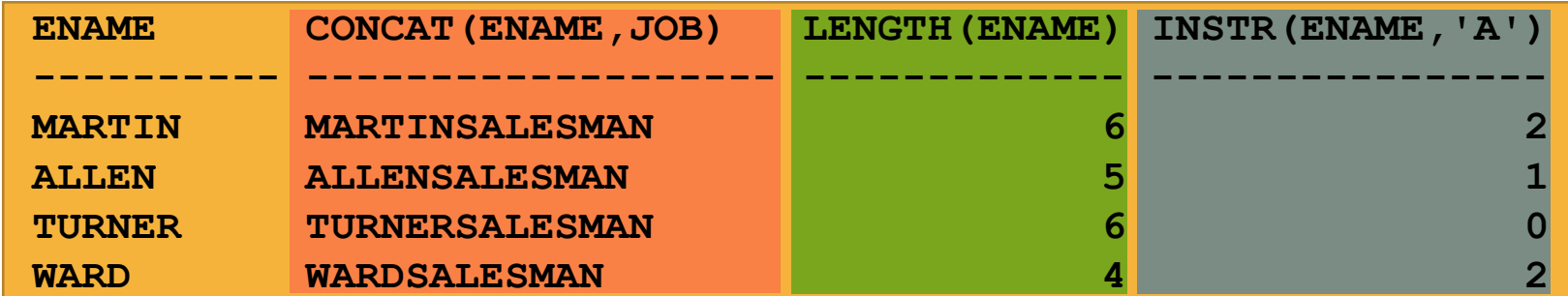

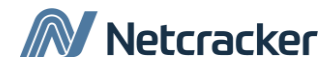

#### Числовые функции

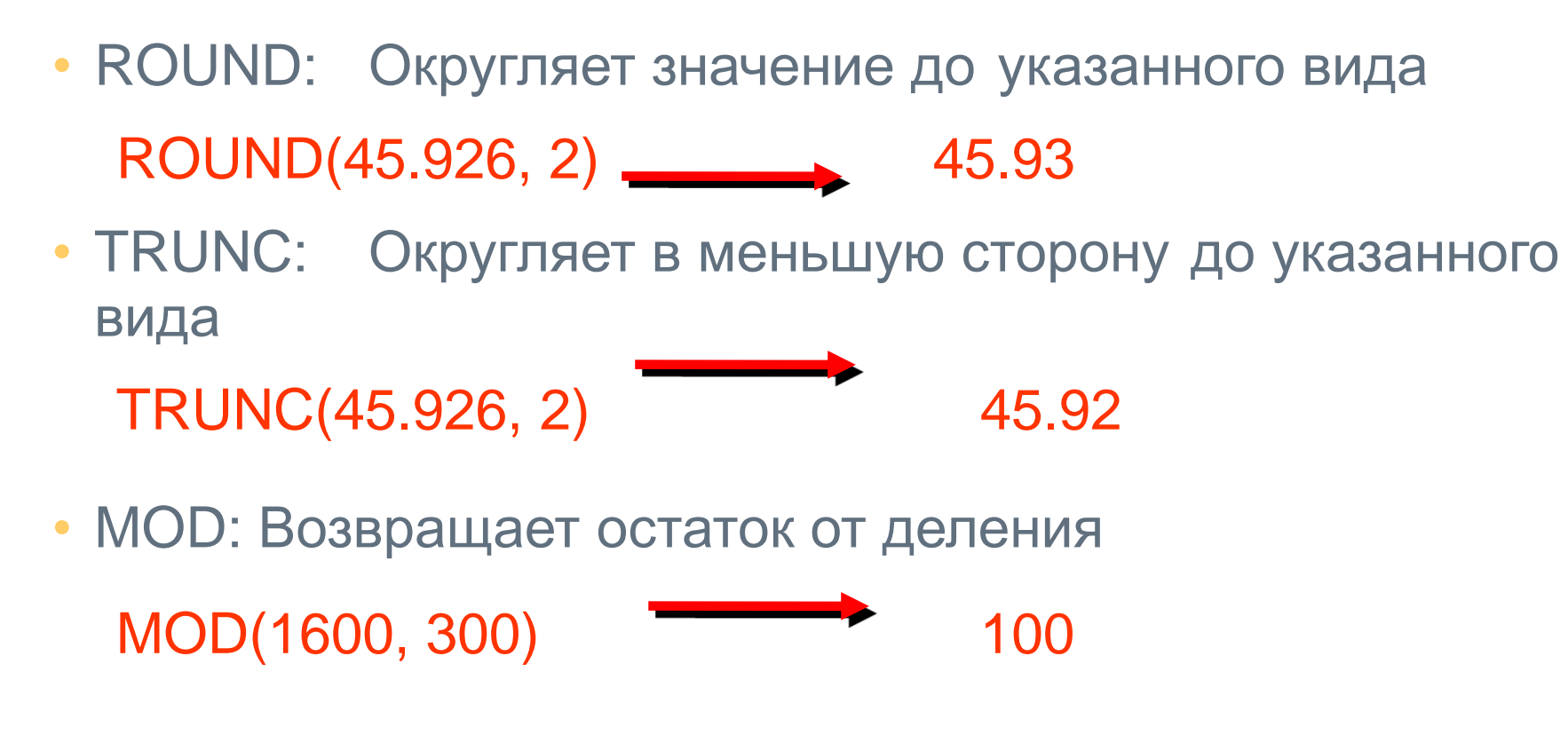

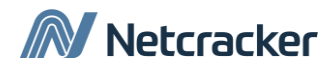

### Использование функции ROUND

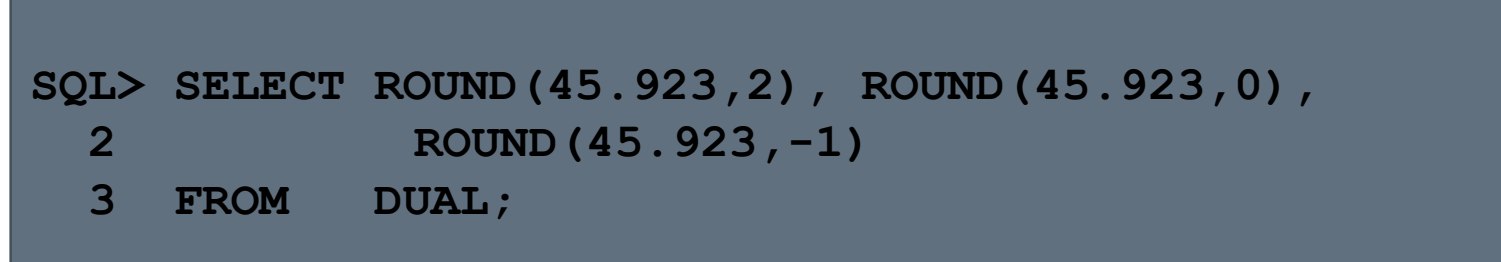

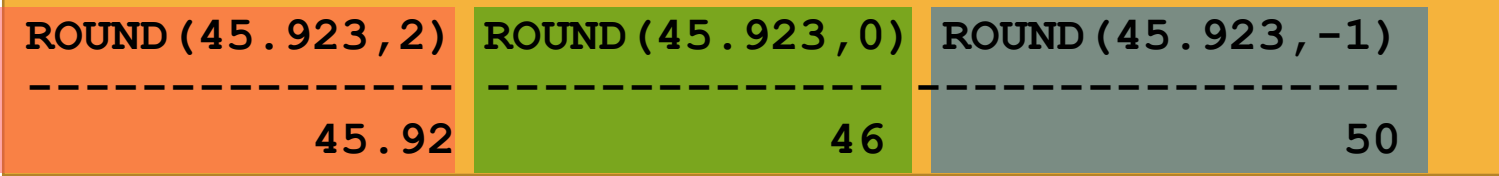

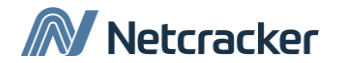

## Использование функции TRUNC

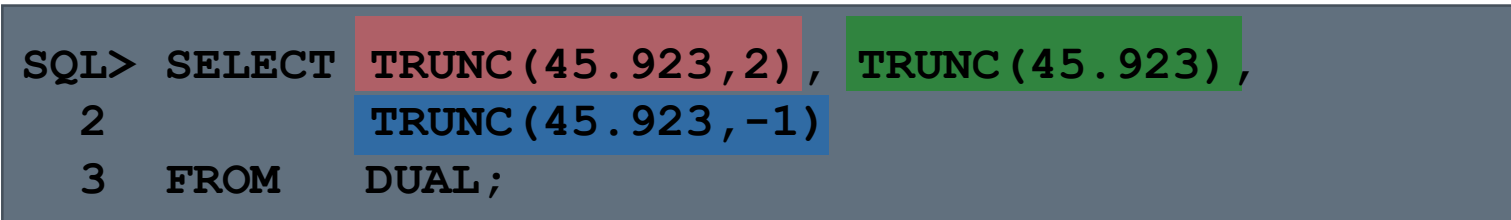

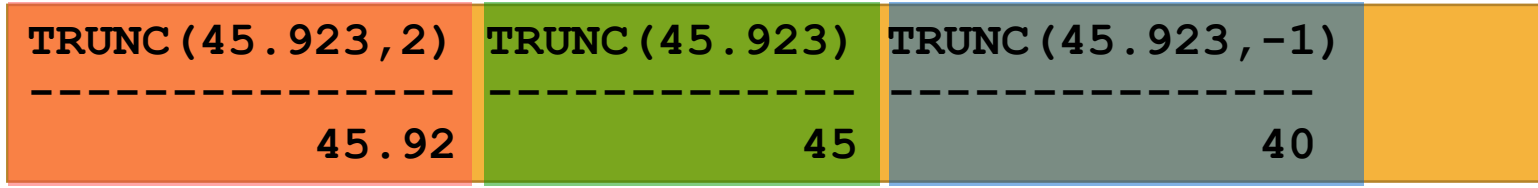

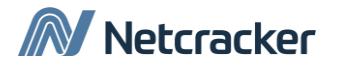

#### Использование функции MOD

Вычисление остатка от деления зарплаты на комиссионные для всех работников, работающих продавцами.

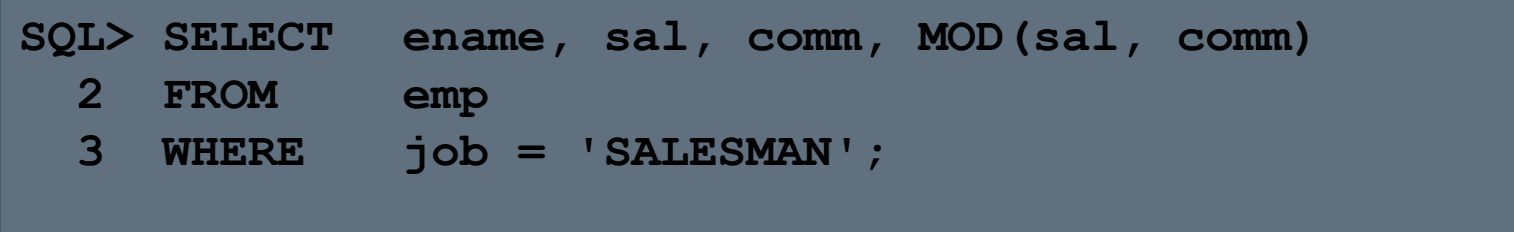

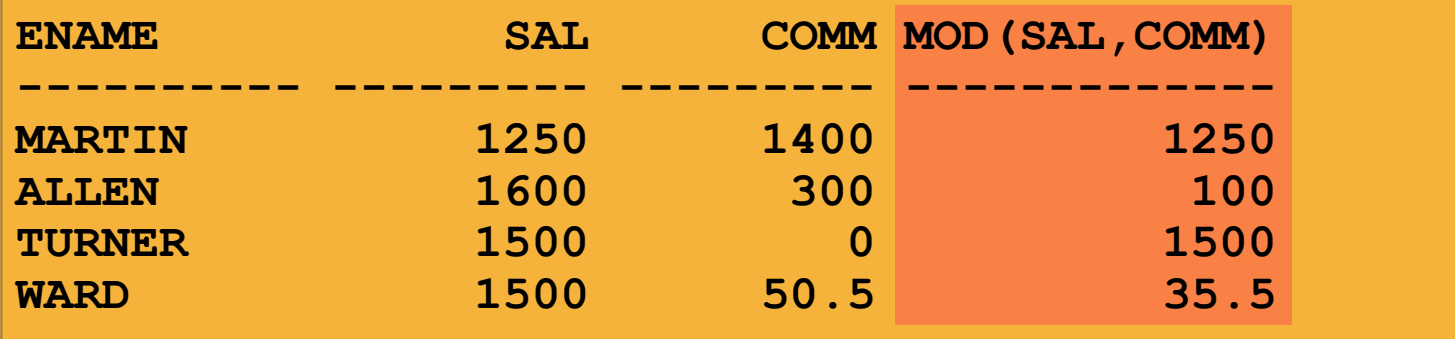

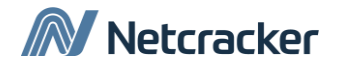

#### Работа с датами

- Oracle хранит даты во внутреннем числовом формате: век, год, месяц, день, час, минута, секунда.
- Формат даты по умолчанию имеет вид DD-MM-YY.
- Функция SYSDATE возвращает дату и время.

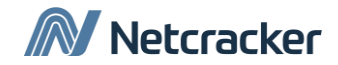

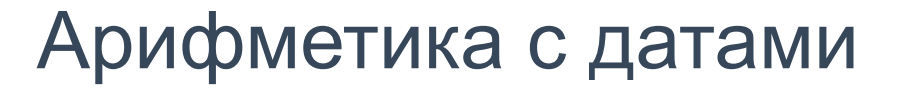

- Добавление или вычитания числа к/из даты приводит к получению даты.
- Вычитание двух дат друг из друга имеет результатом число дней между этими датами.
- Для добавления часов к дате разделите их количество на 24.

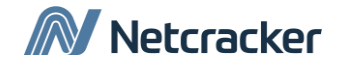

#### Использование арифметических операторов при работе с датами

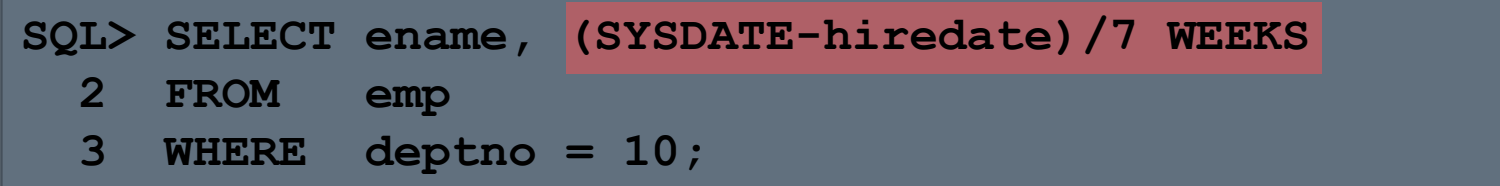

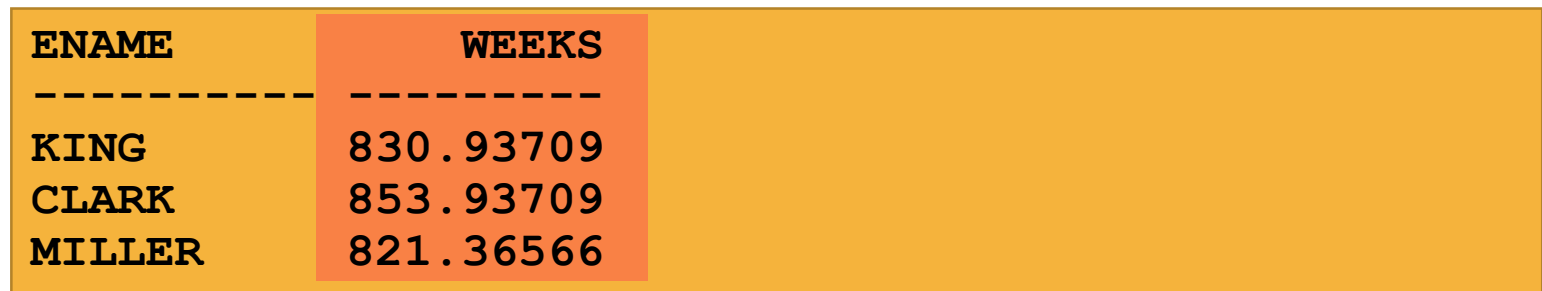

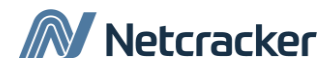

### Функции для дат

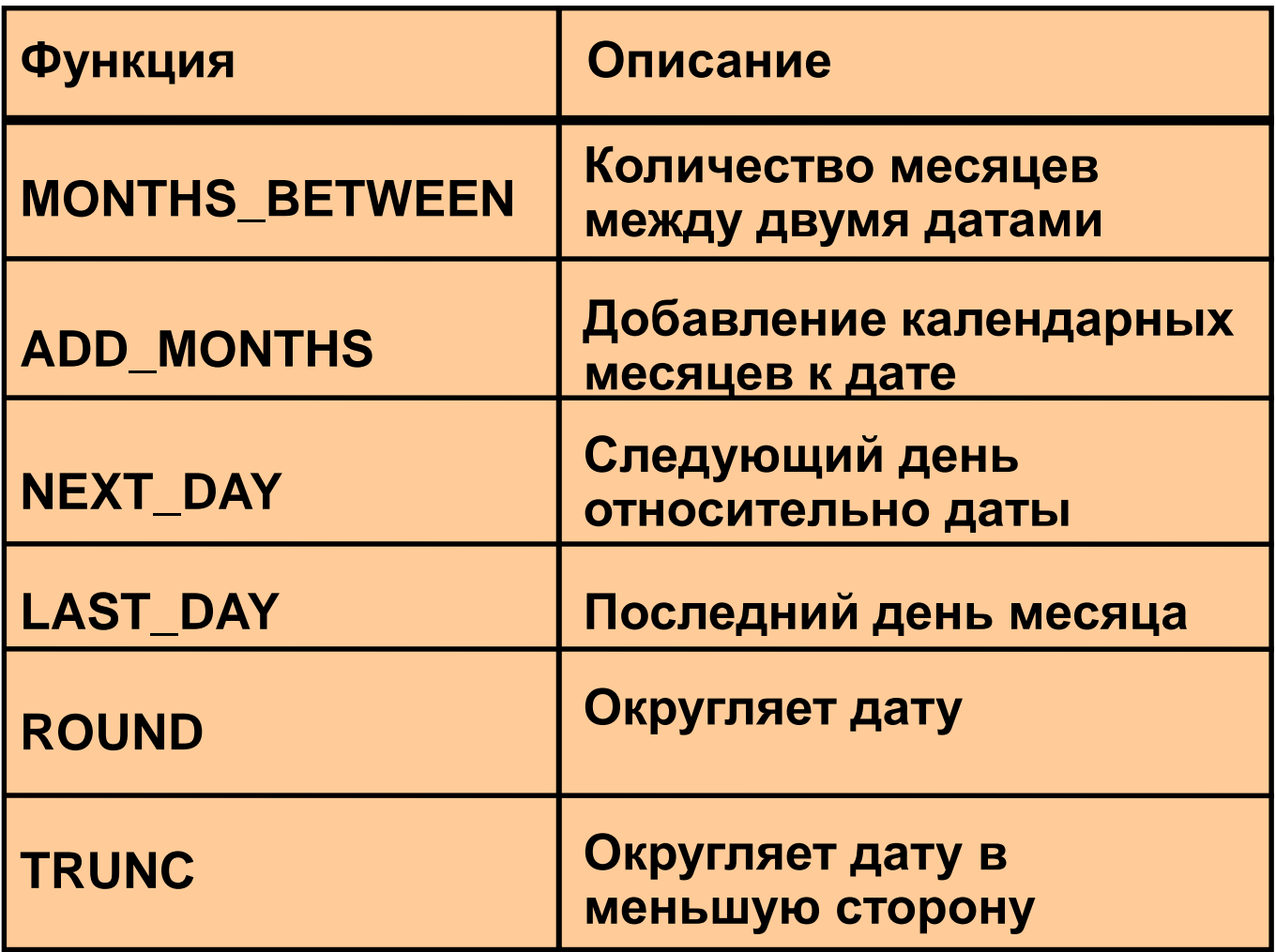

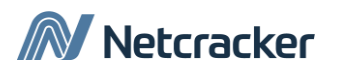

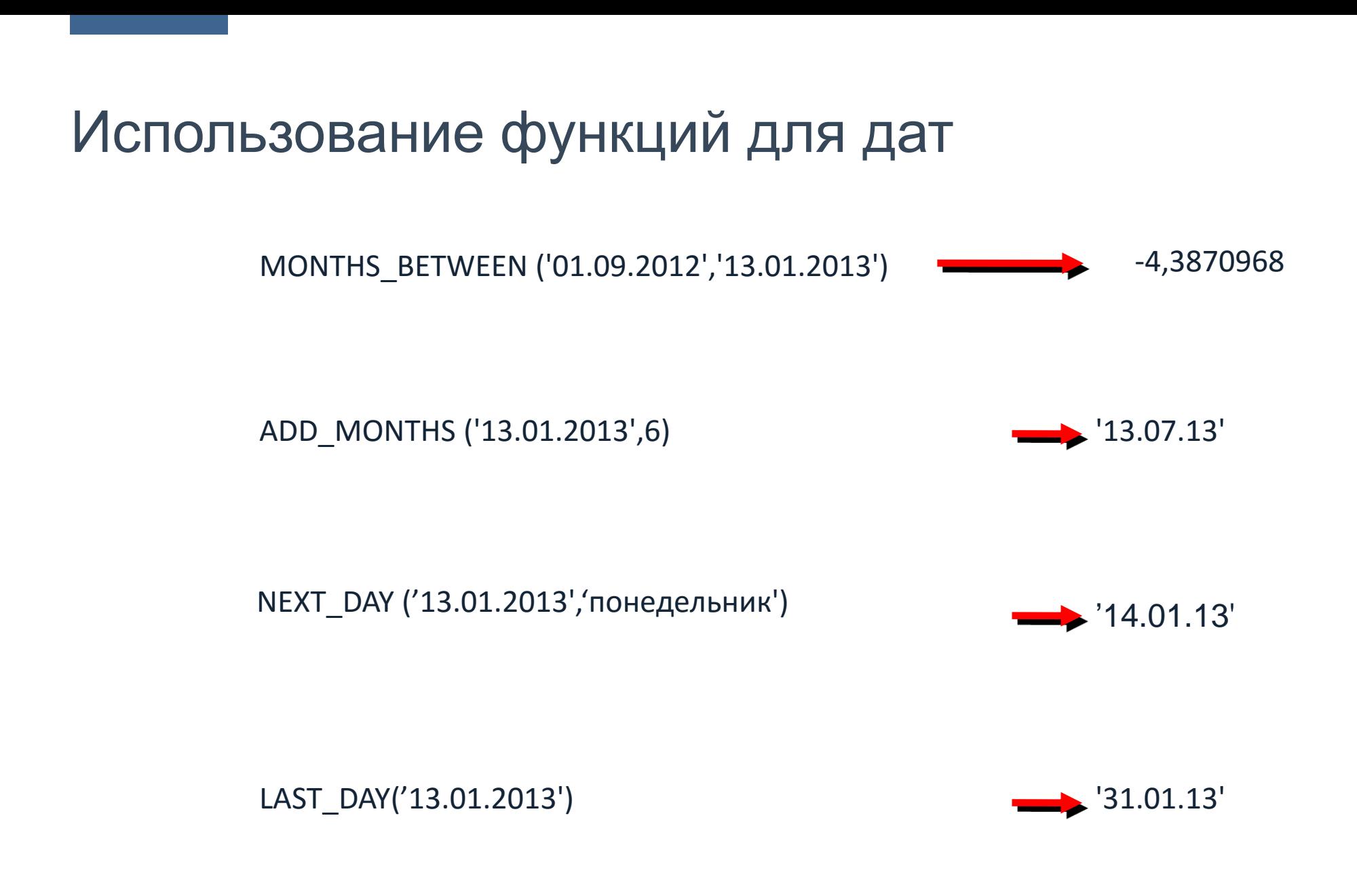

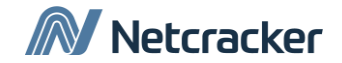

#### Использование функций для дат

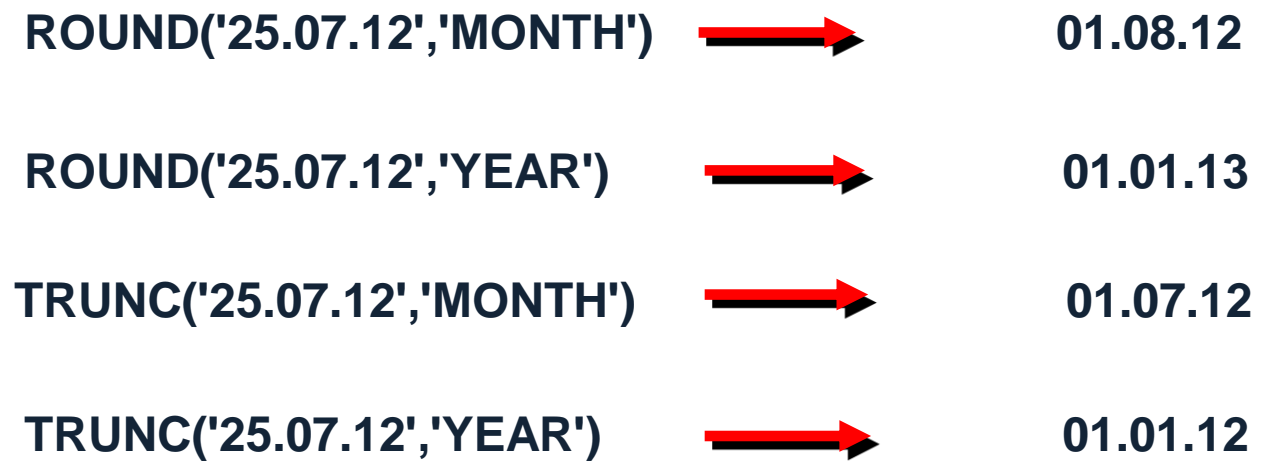

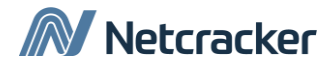

Функции преобразования

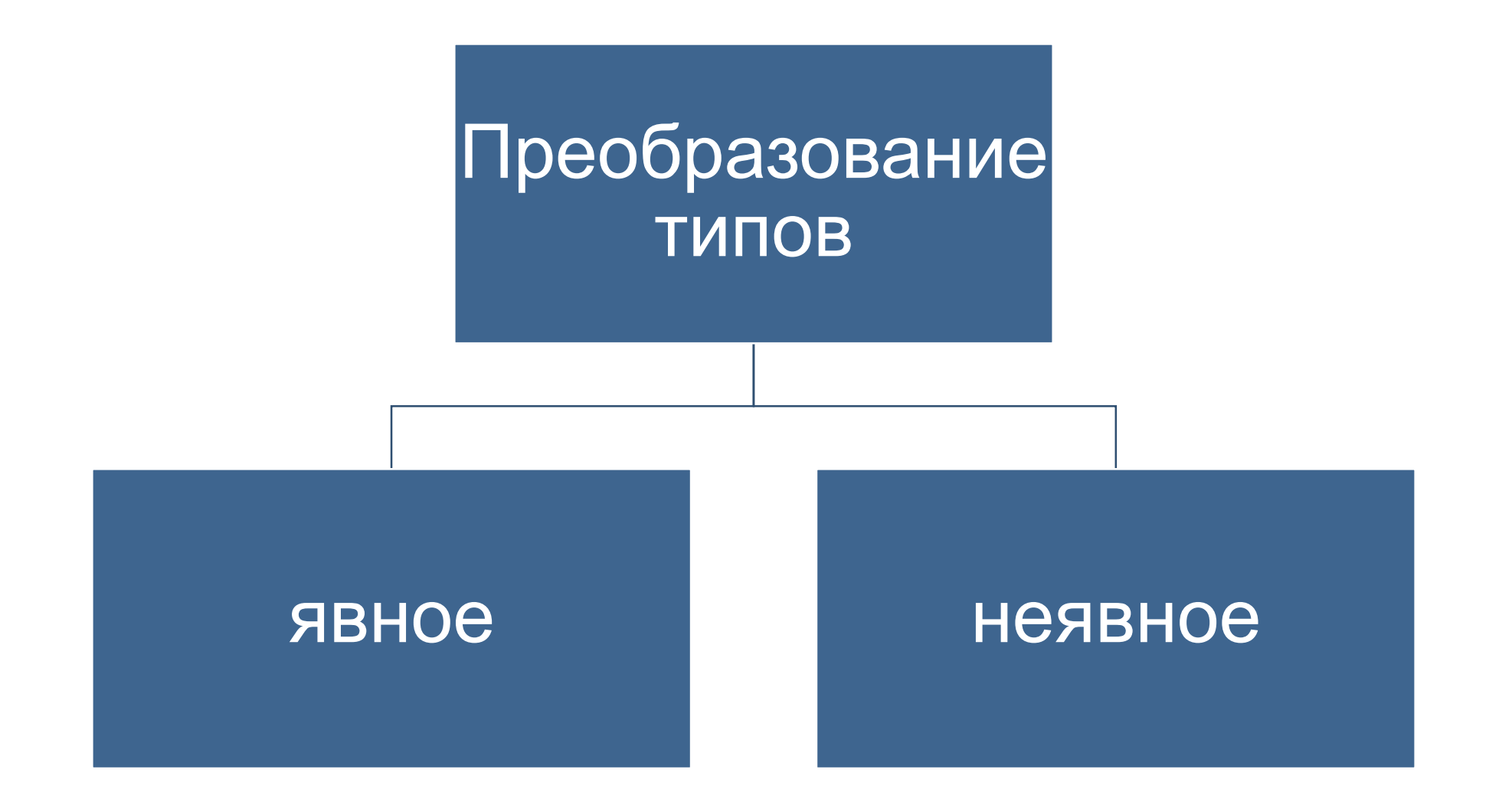

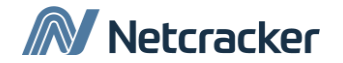

#### Неявное приведение типов

При объявлении Oracle может автоматически выполнять преобразование

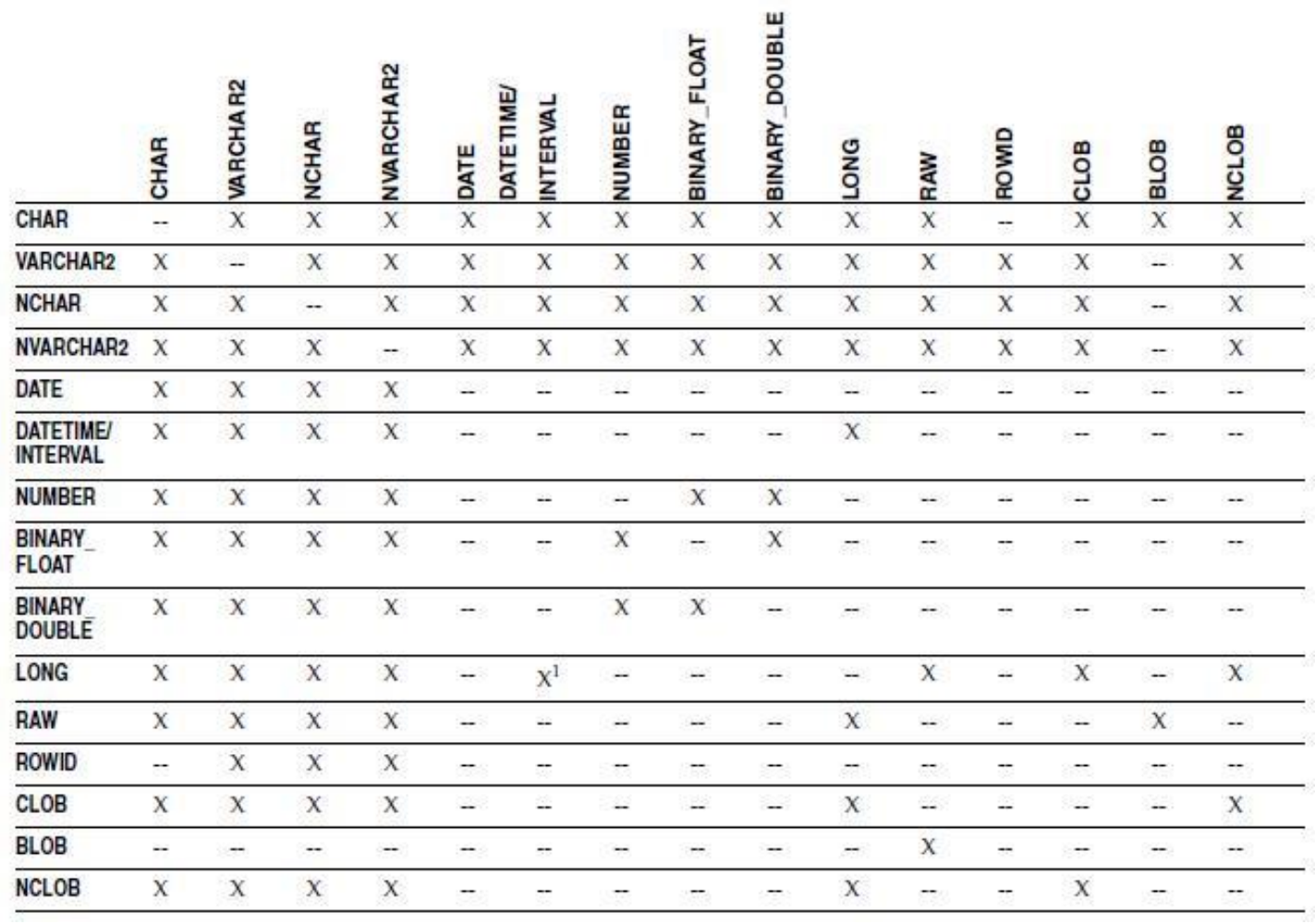

M Netcracker

#### Явное приведение типов

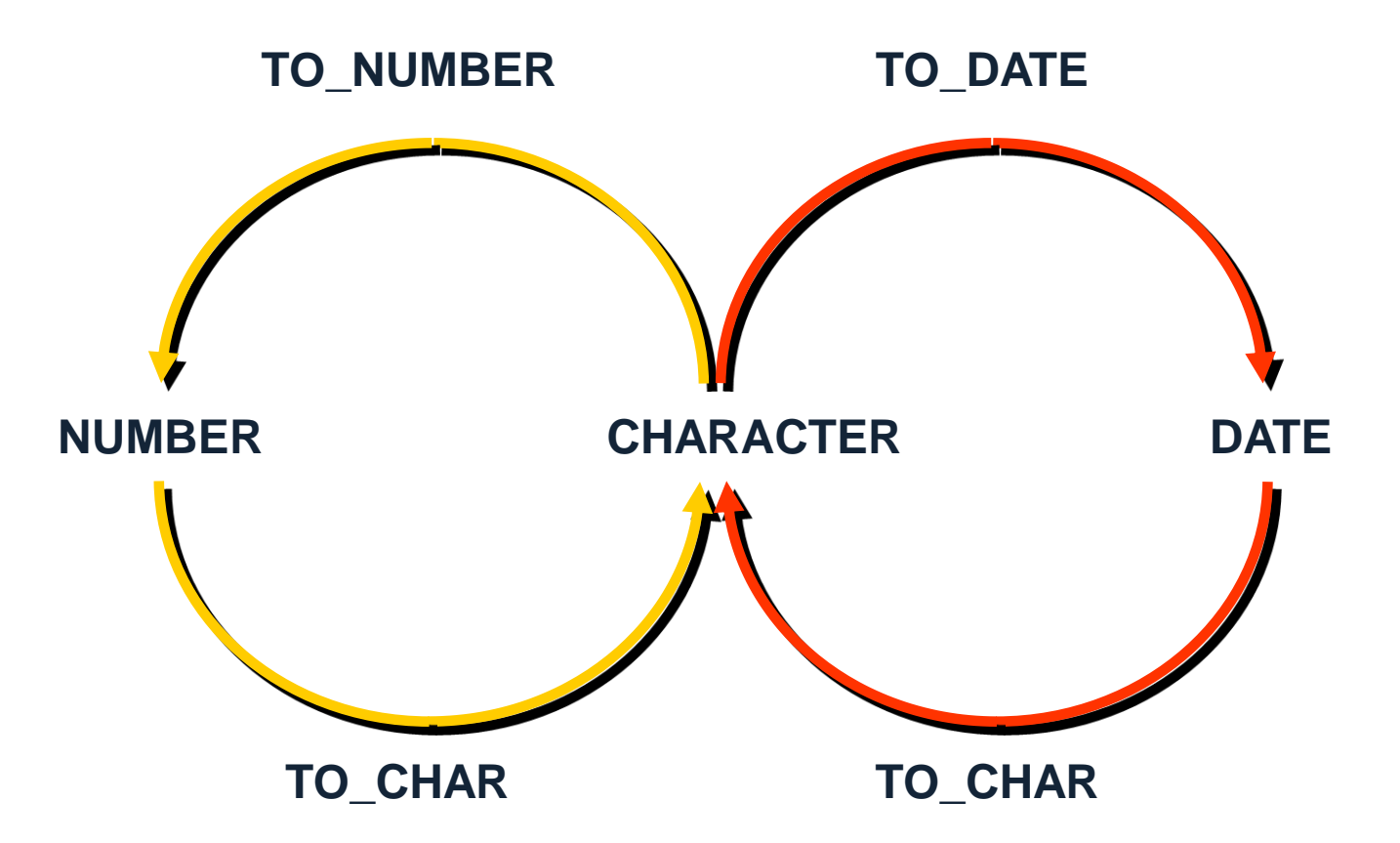

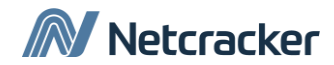

#### Функция TO\_CHAR для дат

**TO\_CHAR(***date,* **'***fmt***')**

Модель формата:

- Заключается в одинарные кавычки и чувствительна к регистру
- Может включать корректные элементы форматирования
- Элемент fm служит для удаления лишних пробелов и предваряющих нулей
- Отделен от даты запятой

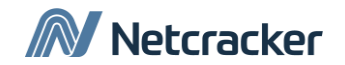

#### Элементы формата даты

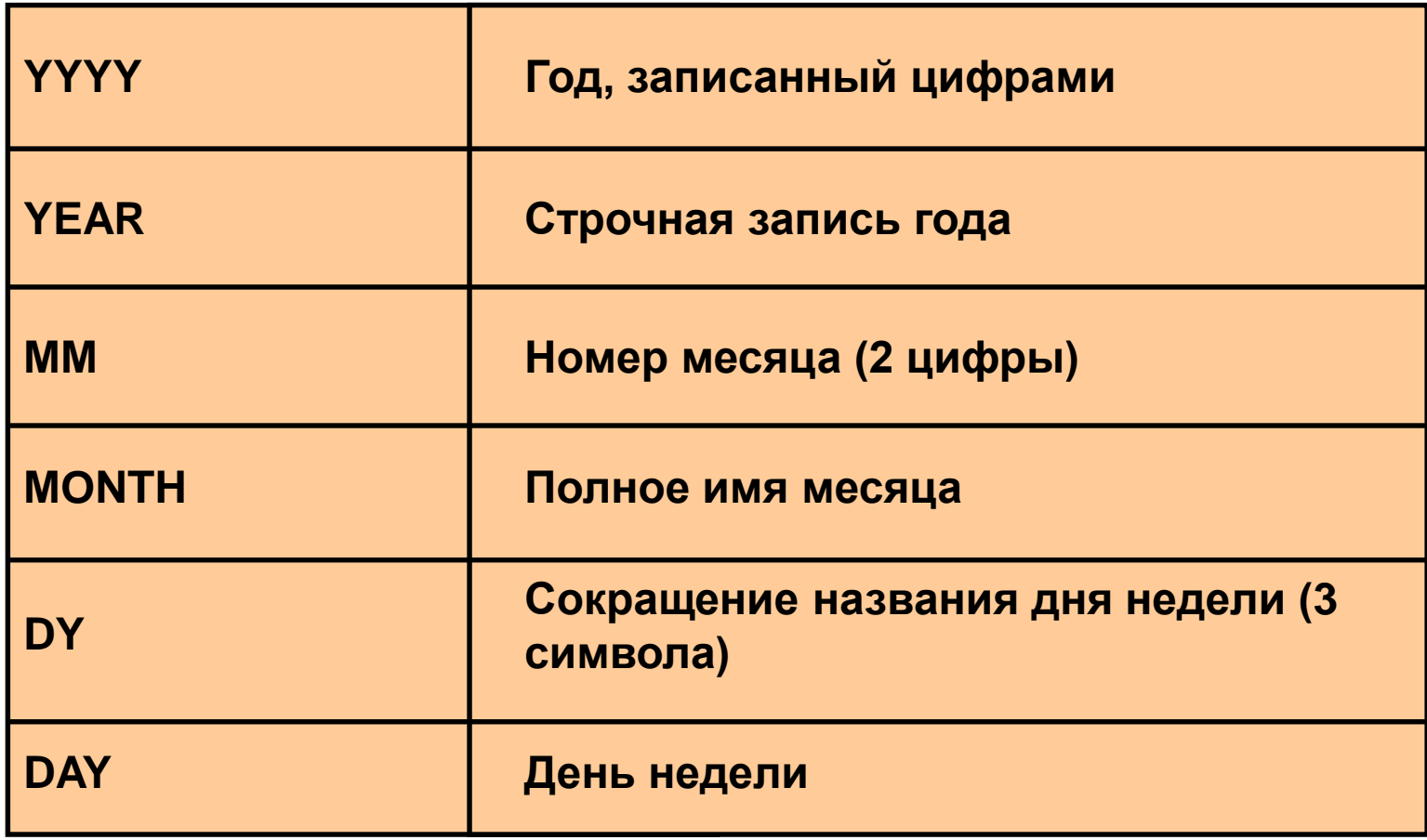

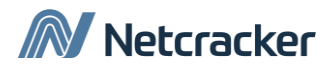

#### Элементы формата даты

• Вывод времени дня.

**HH24:MI:SS AM 15:45:32 PM**

• Строки можно добавить, заключив их в кавычки.

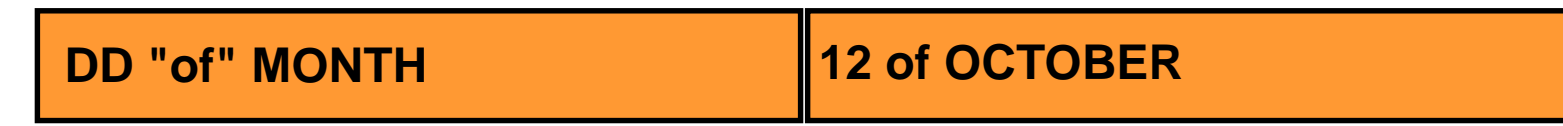

• Суффиксы числительных.

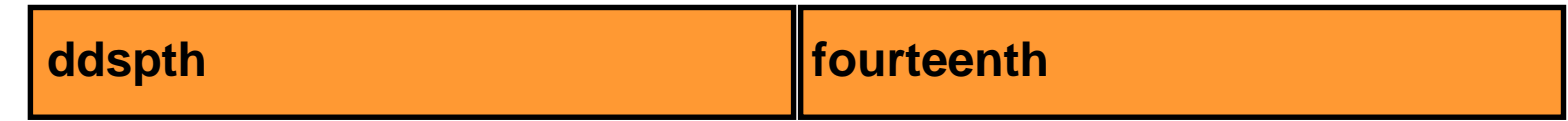

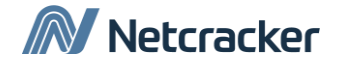

#### Использование функции TO\_CHAR для дат

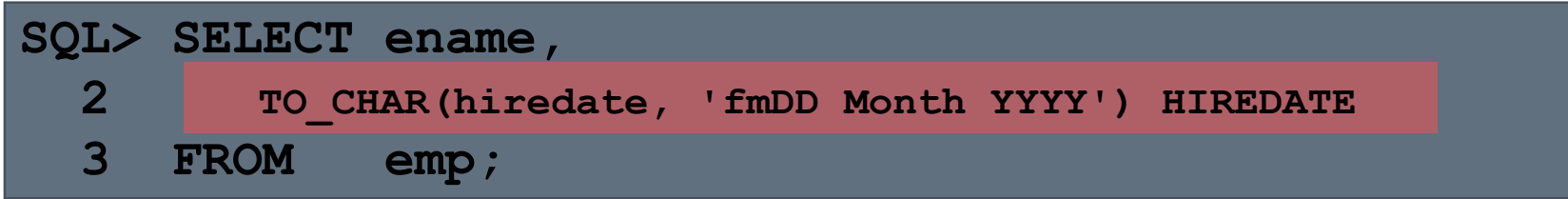

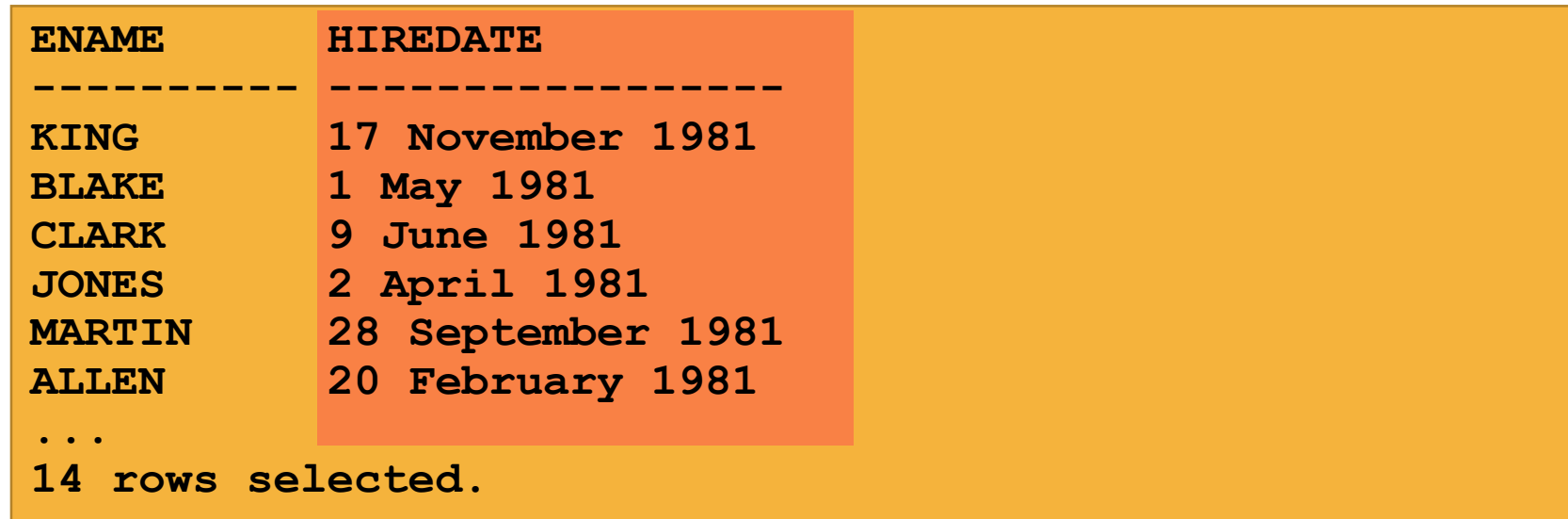

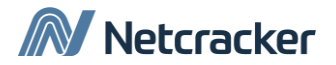

#### Функция TO\_CHAR для чисел

TO CHAR (number, 'fmt')

Используйте форматы функции TO\_CHAR для получения символьного представления чисел.

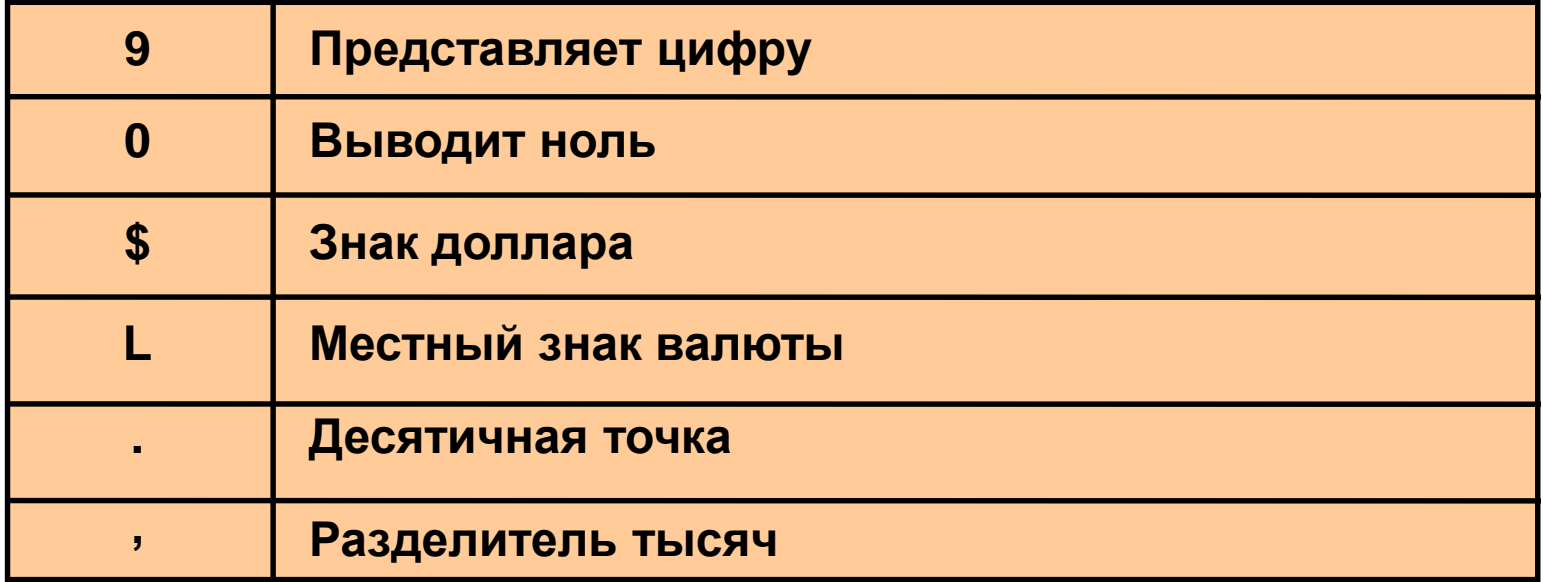

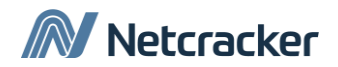

#### Использование функции TO\_CHAR с числами

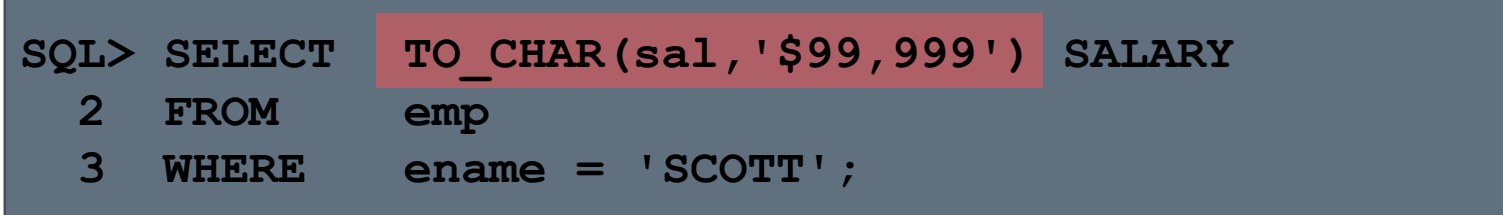

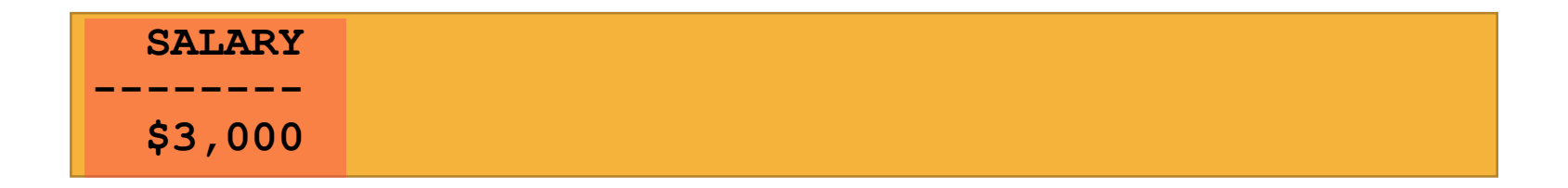

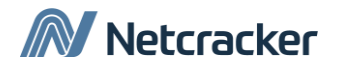

#### Функции TO\_NUMBER и TO\_DATE

Преобразование символьной строки к числу производится с помощью функции TO\_NUMBER

**TO\_NUMBER(***char***)**

Преобразование символьной строки к виду даты производится с помощью функции TO\_DATE

**TO\_DATE(***char***[, '***fmt***'])**

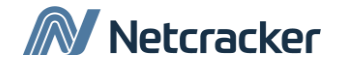

### Формат даты RR

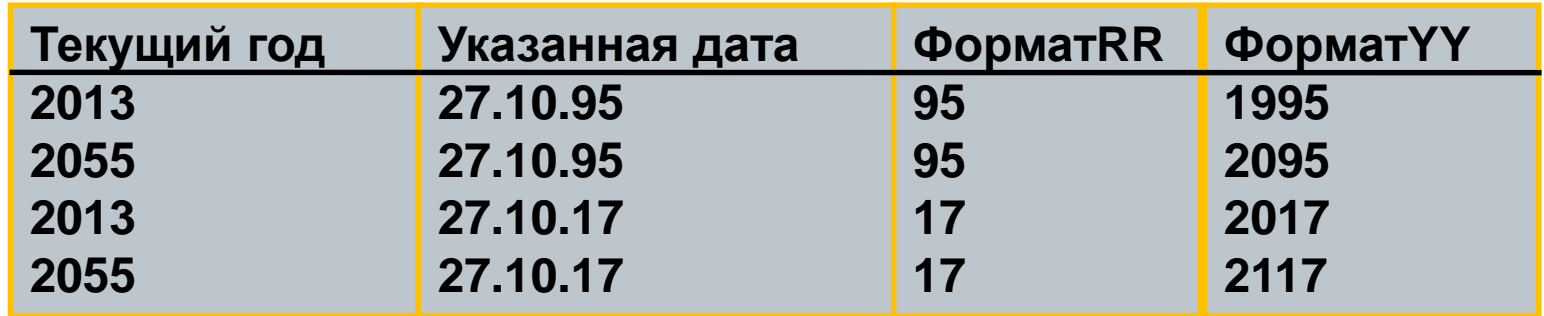

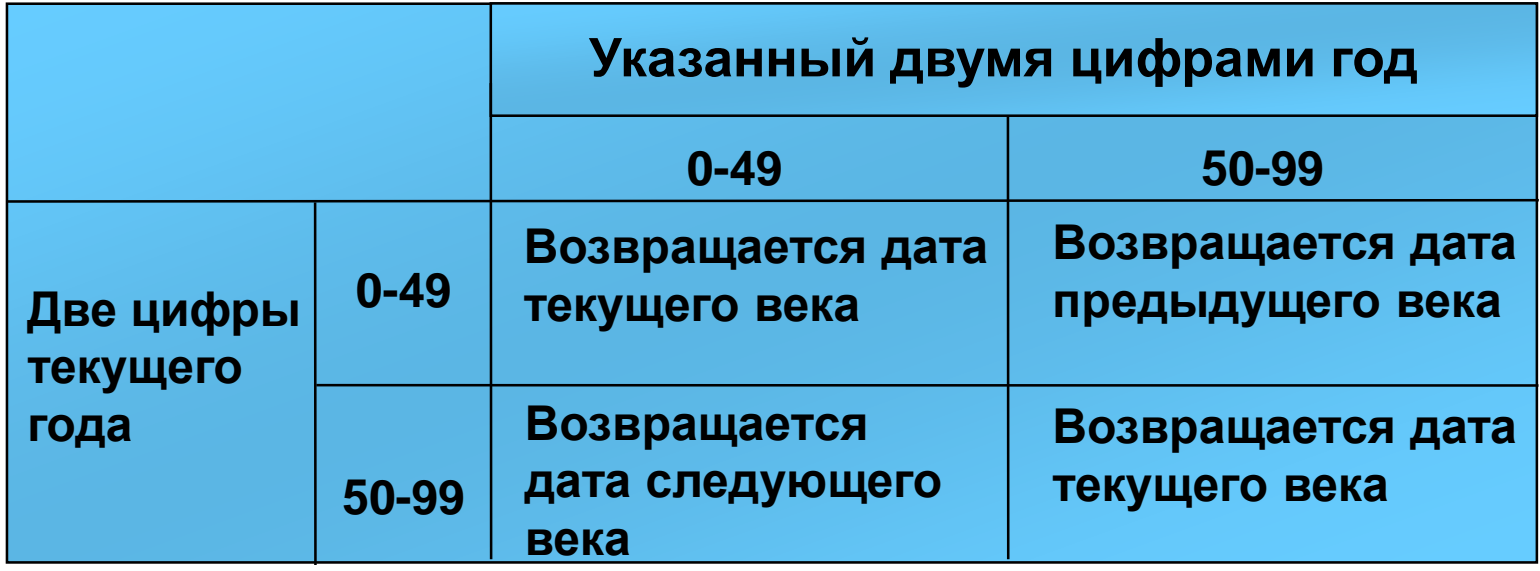

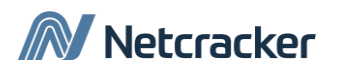

#### Работа с NULL

•Для работы с NULL-значениями существуют функции:

- NVL (expr1, expr2)
- NVL2 (expr1, expr2, expr3)
- NULLIF (expr1, expr2)
- COALESCE (expr1, expr2, ..., exprn)

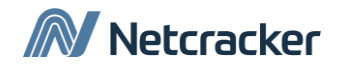

#### Функция NVL

Преобразует null в реальное значение

- Может использоваться для дат, символьных и числовых данных.
- Типы данных должны совпадать
	- NVL(comm,0)
	- NVL(hiredate, '01.01.97')
	- NVL(job,'No Job Yet')

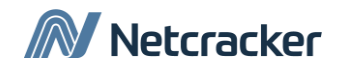

#### Использование функции NVL

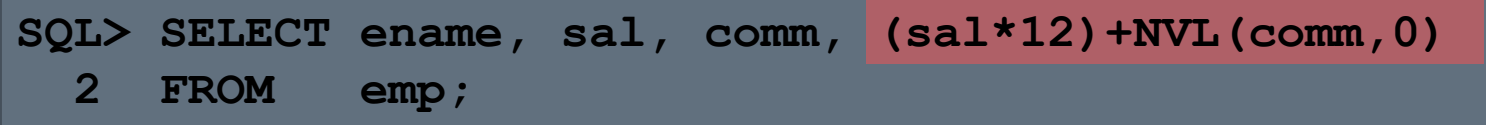

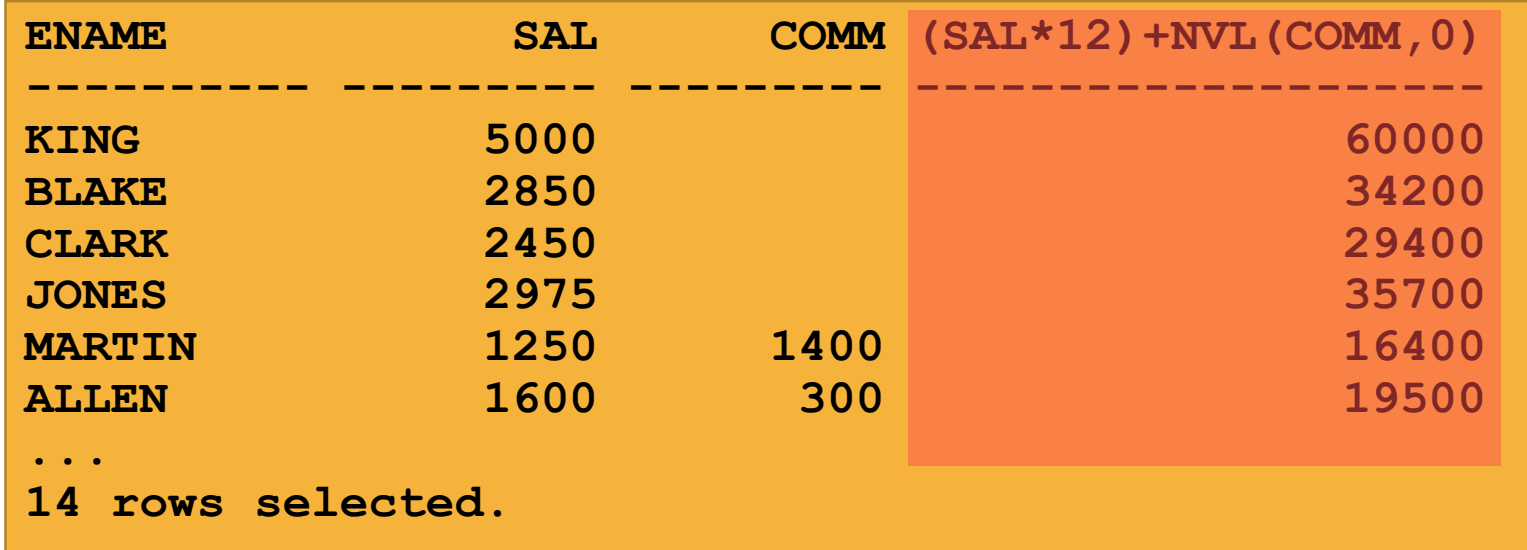

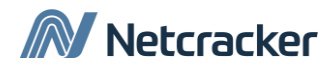

#### **Функция NVL2**

SELECT ename, salary, comm, NVL2 (comm, 'SAL+COMM', 'SAL') income FROM emp WHERE deptno IN (50, 80);

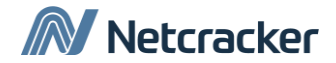

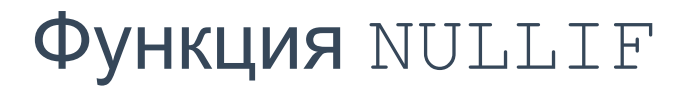

SELECT ename, NULLIF (empno, mng) result FROM  $emp:$ 

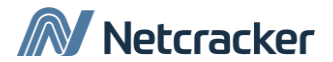

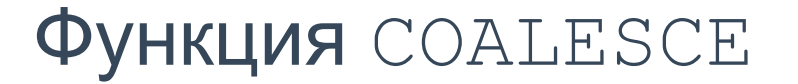

- В отличии от NVL функция COALESCE может принимать множество альтернативных значений.
- Функция COALESCE возвращает первый аргумент, не равный null.

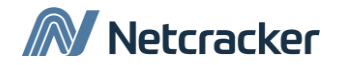

#### Использование COALESCE

SELECT ename, emplno, COALESCE (TO CHAR (comm), TO CHAR (mng), 'No commission and no manager') FROM emp;

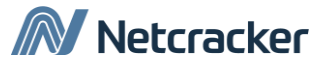

#### Агрегатные функции (Group Functions)

• Агрегатные функции принимают в аргументом множество строк и возвращает одну строку результата для каждой группы

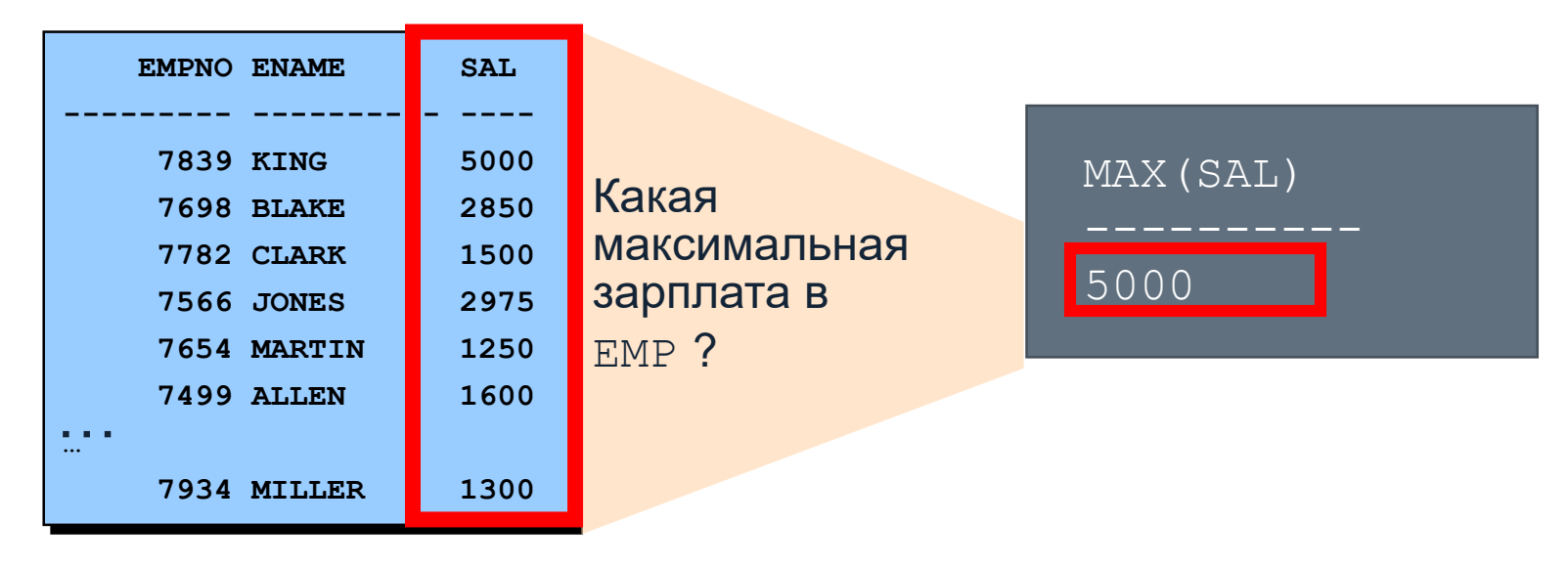

#### **EMP**

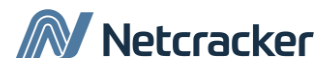

#### Основные агрегирующие функции

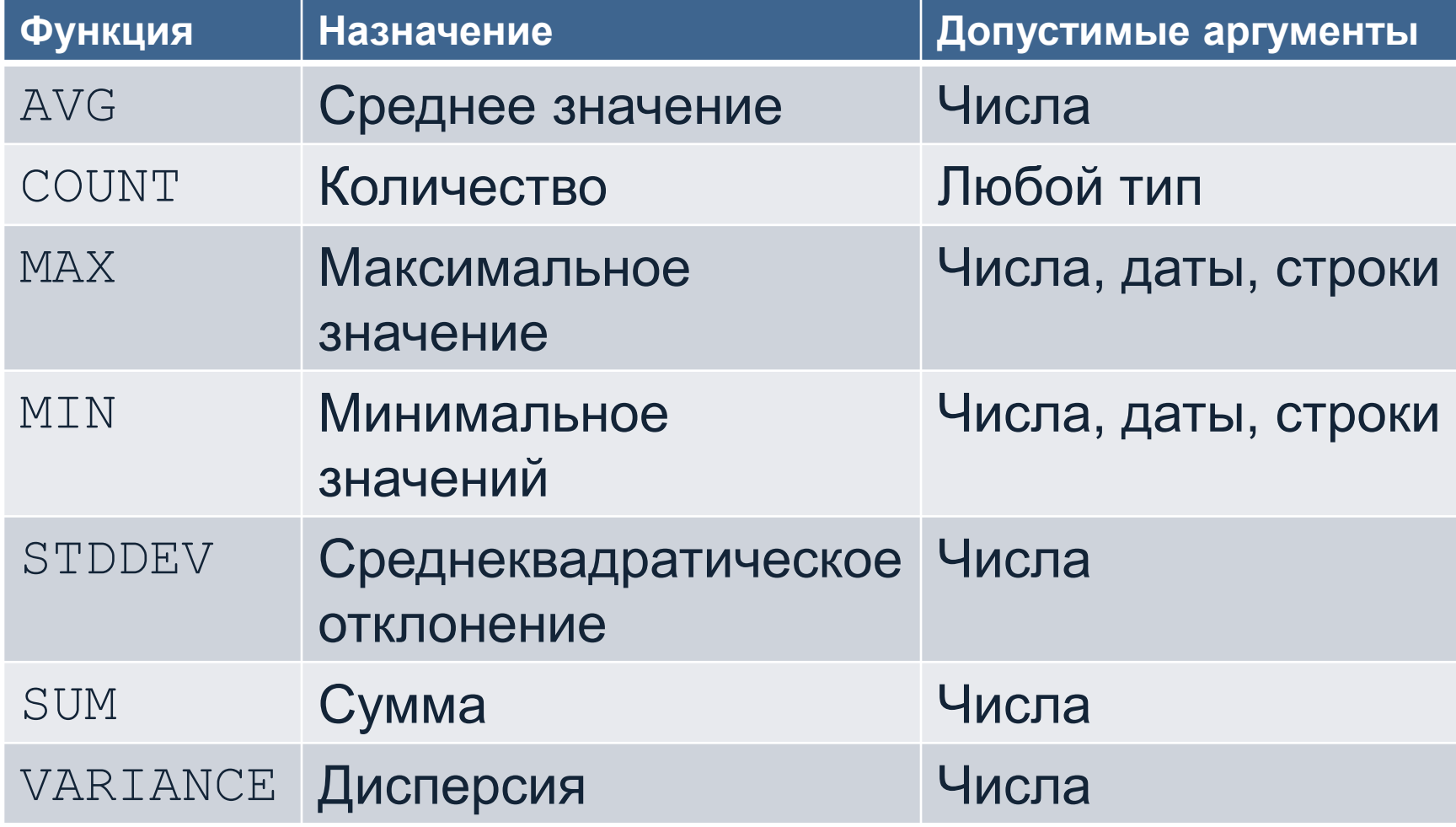

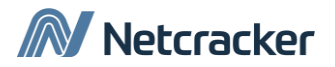

#### Синтаксис

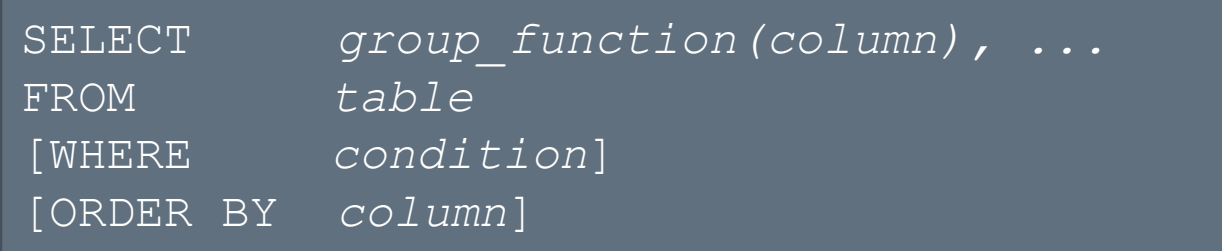

#### • Пример:

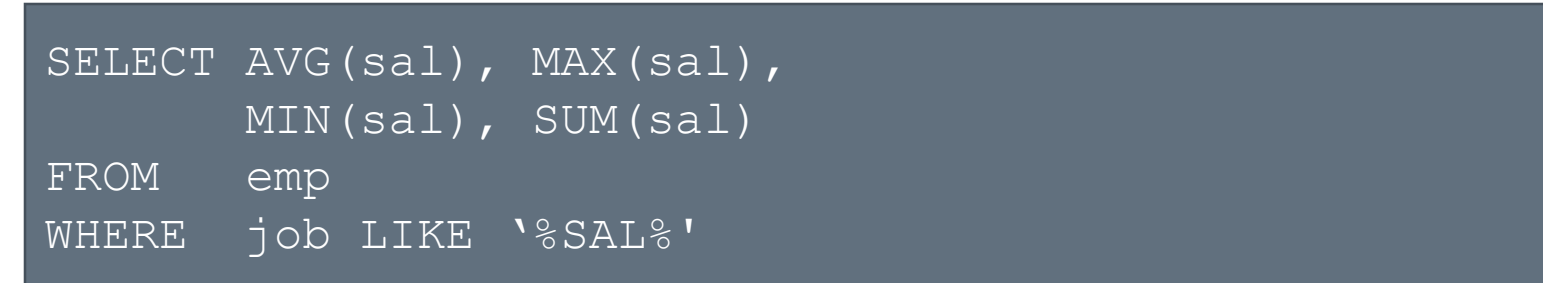

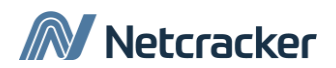

#### Использование функции COUNT

• COUNT (\*) возвращает количество строк в результате запроса:

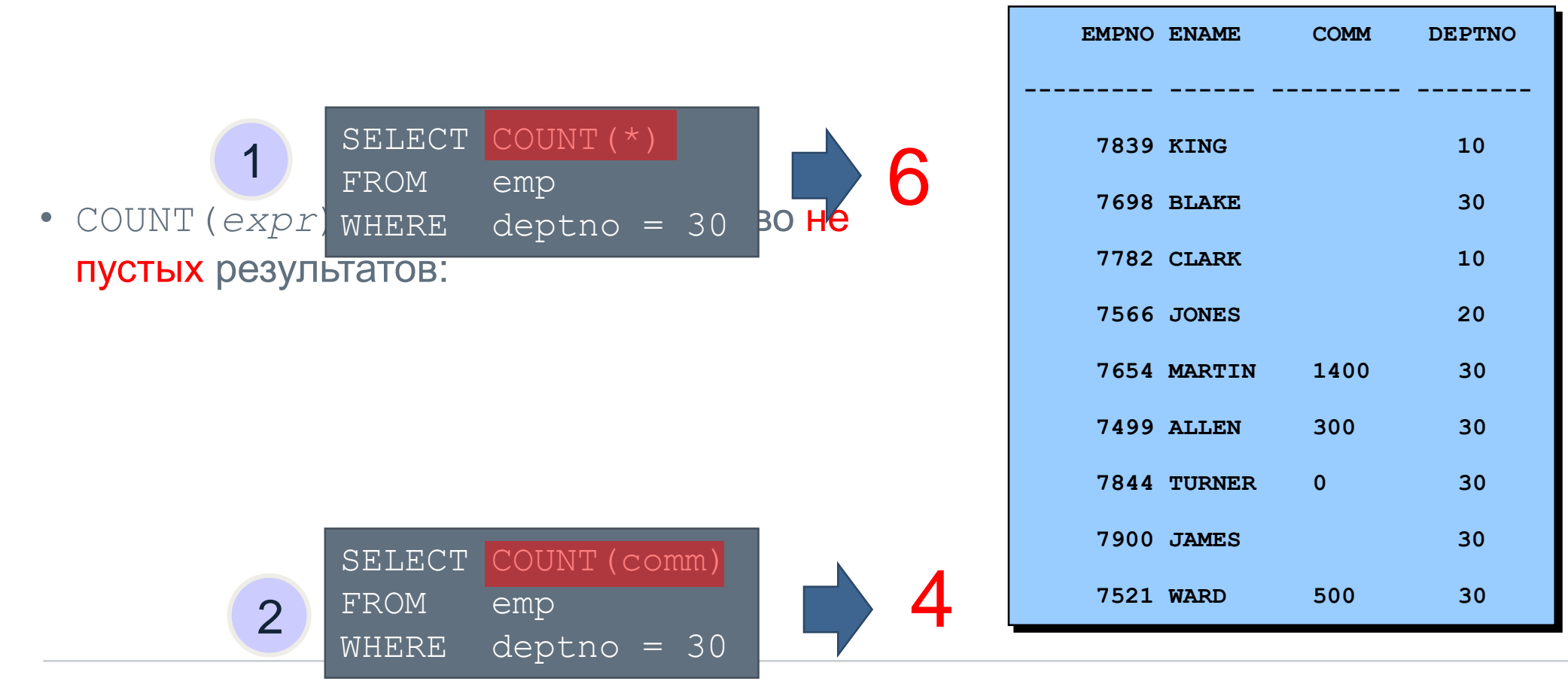

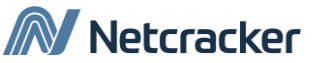

#### Использование DISTINCT и COUNT

- COUNT (DISTINCT expr) возвращает количество непустых неповторяющиеся *expr*.
- Сколько отделов в которых есть сотрудники?

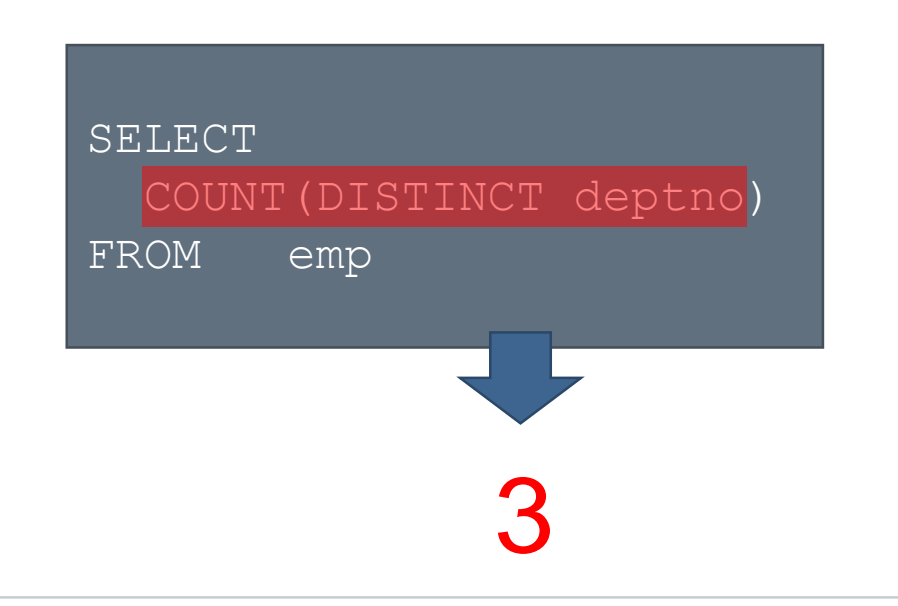

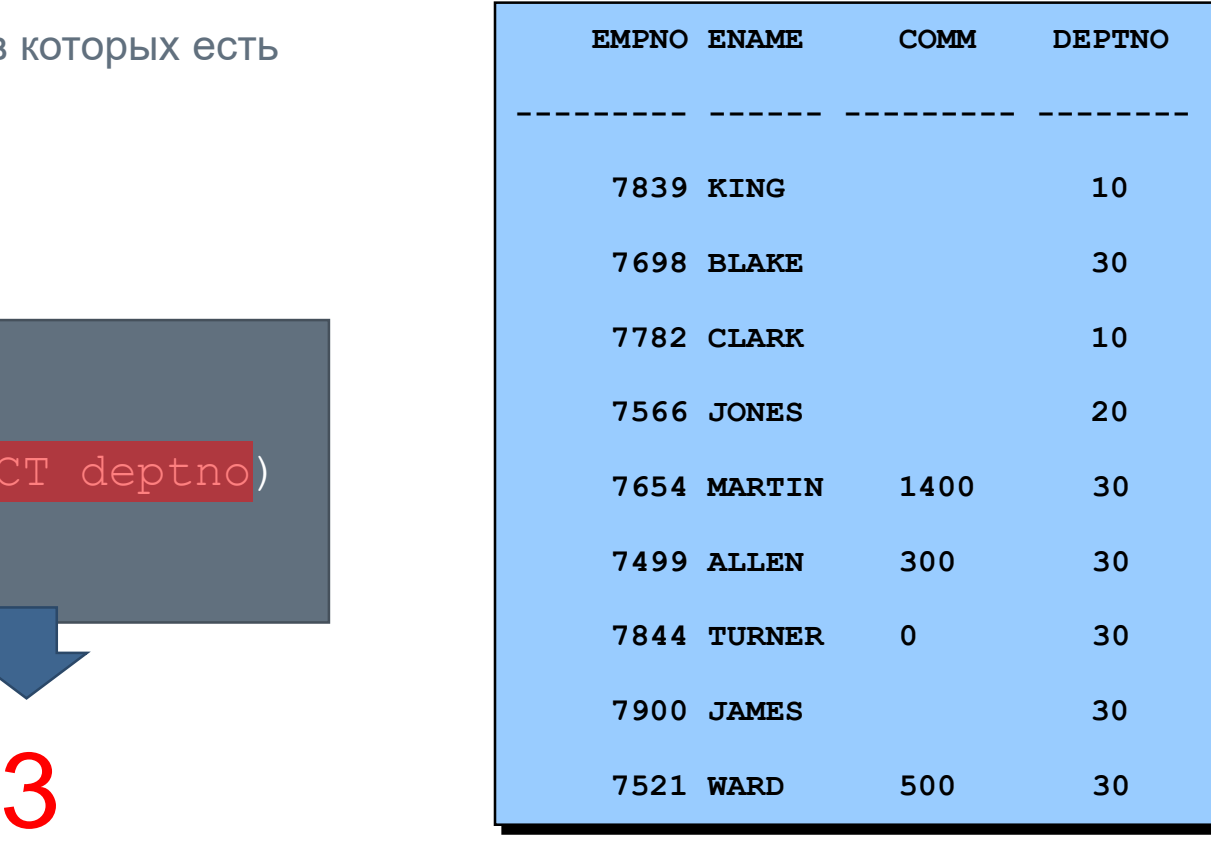

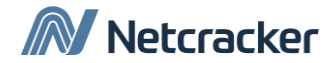

### Пустые значения (Null) и агрегирующие ф-ции

• Агрегирующие функции пропускают Null значения:

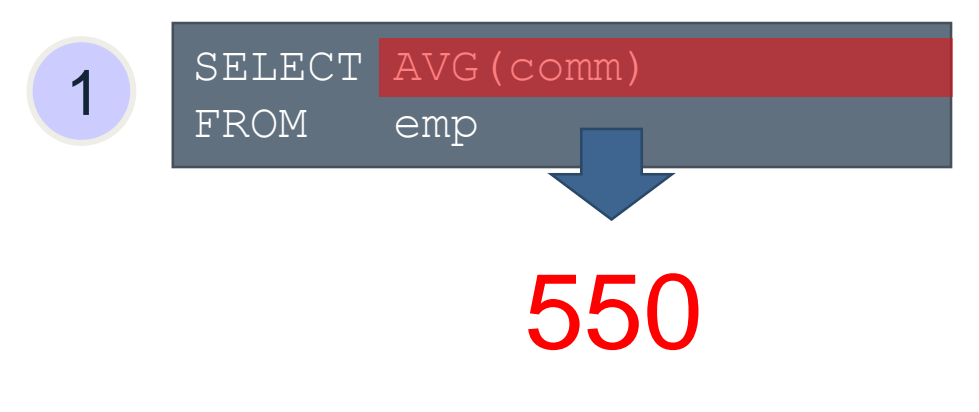

• Если вы их хотите включить - используйте функцию NVL:

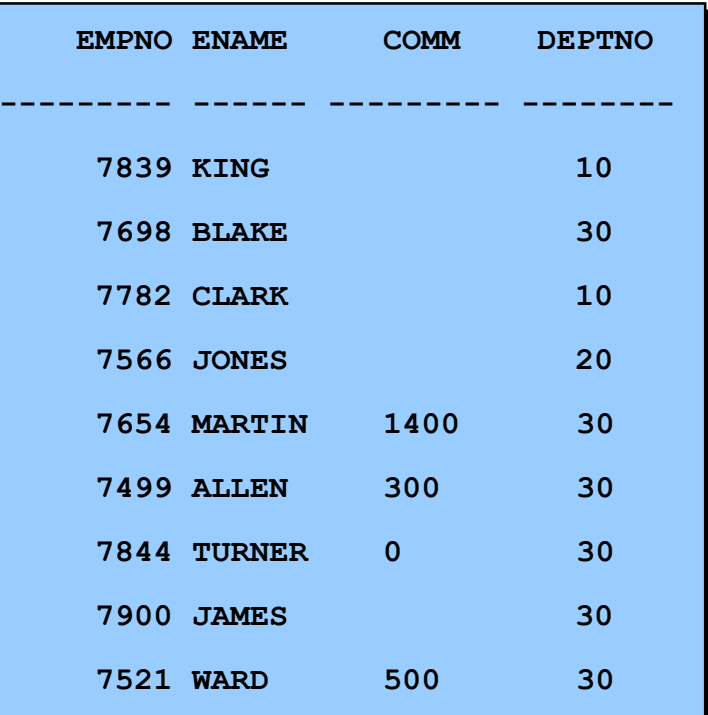

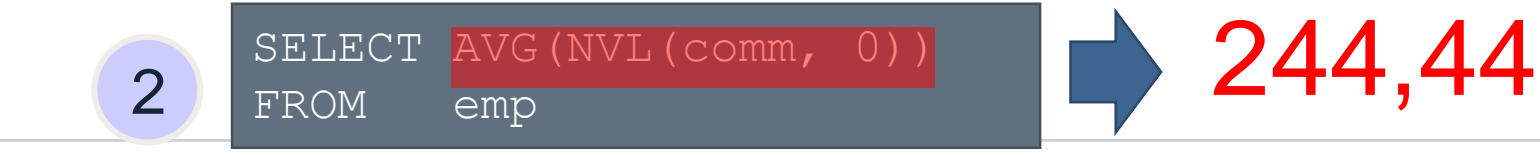

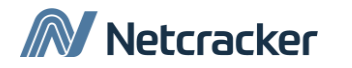

### Группировка информации

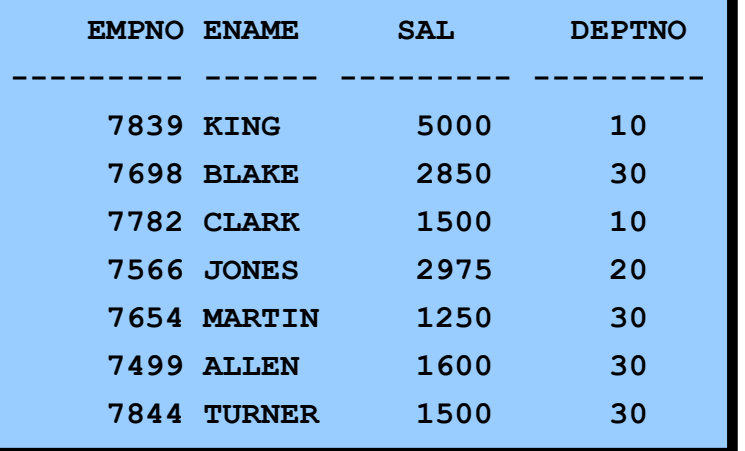

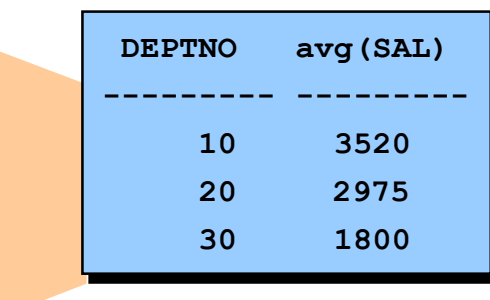

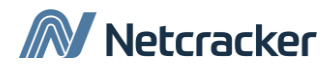

#### Синтаксис GROUP BY

• Можно разделить строки на группы используя предложение GROUP BY.

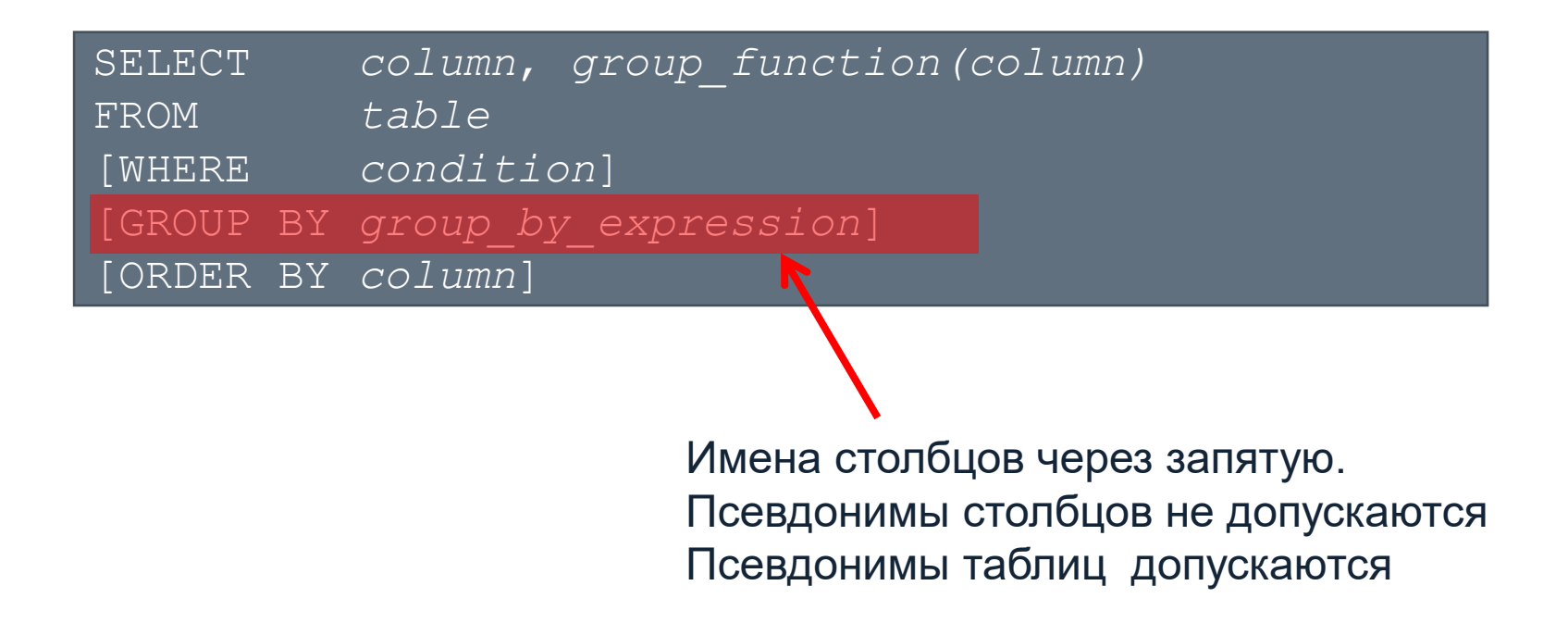

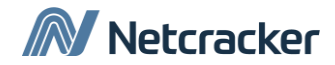

#### Использование GROUP BY

• Все столбцы в списке SELECT для которых не применена агрегирующая функция должны быть указаны в предложении GROUP BY.

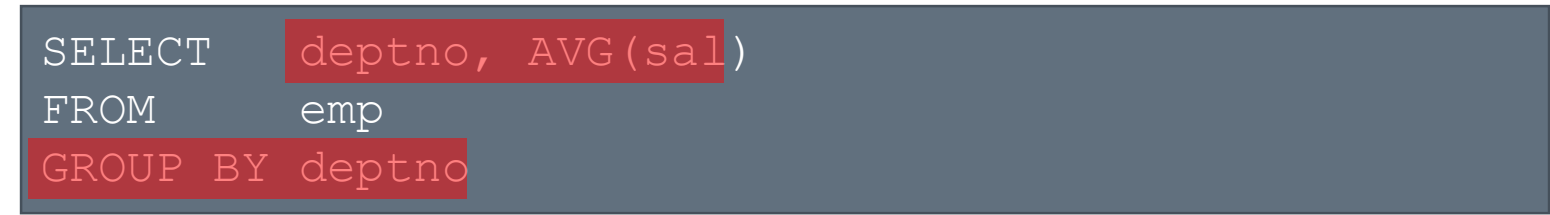

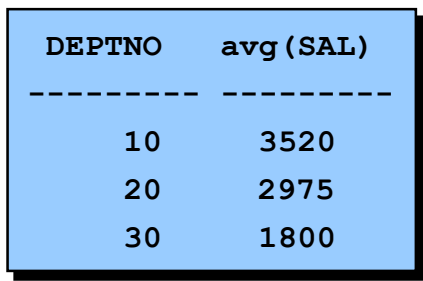

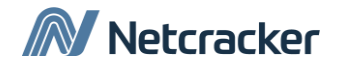

#### Использование GROUP BY

• Колонки указанные в GROUP BY могут не упоминаться в списке SELECT.

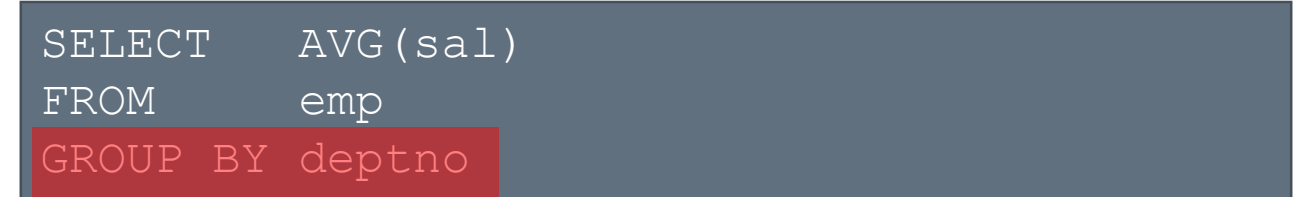

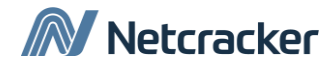

#### Группировка по нескольким столбцам

#### Средняя зарплата по должностям работников в разных отделах

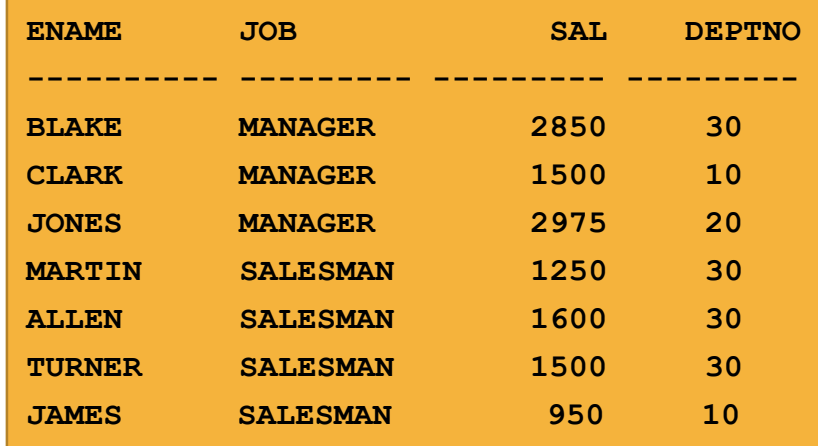

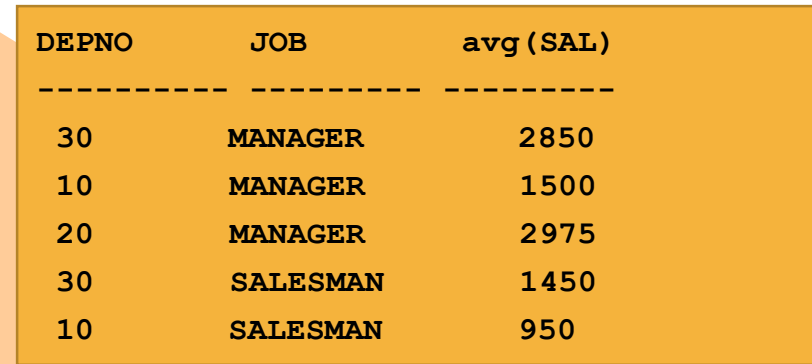

#### EMP

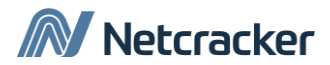

#### Группировка по нескольким столбцам

• Запрос покажет среднююю и максимальную зарплату по должностям в разных отделах:

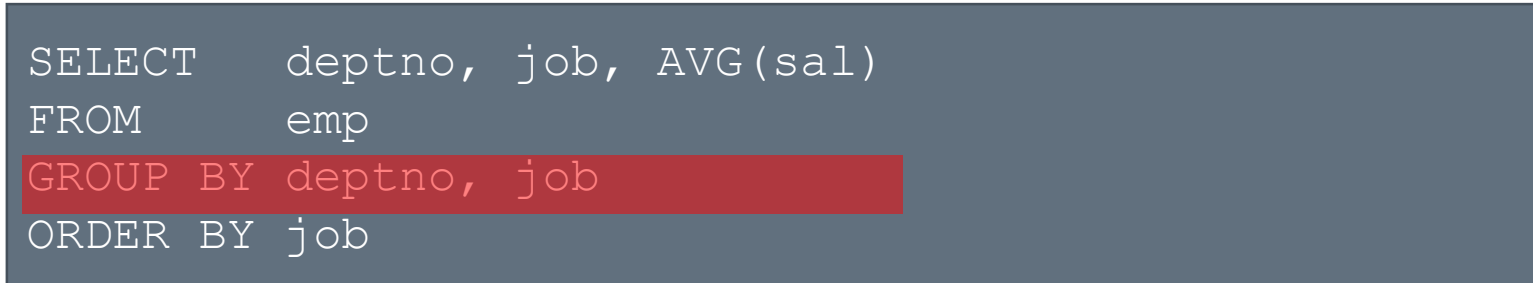

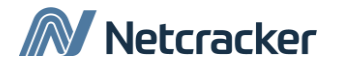

#### Ошибки при составлении запросов

• Все колонки из Select, к которым не применяются агрегирующие функции должны быть указаны в GROUP BY :

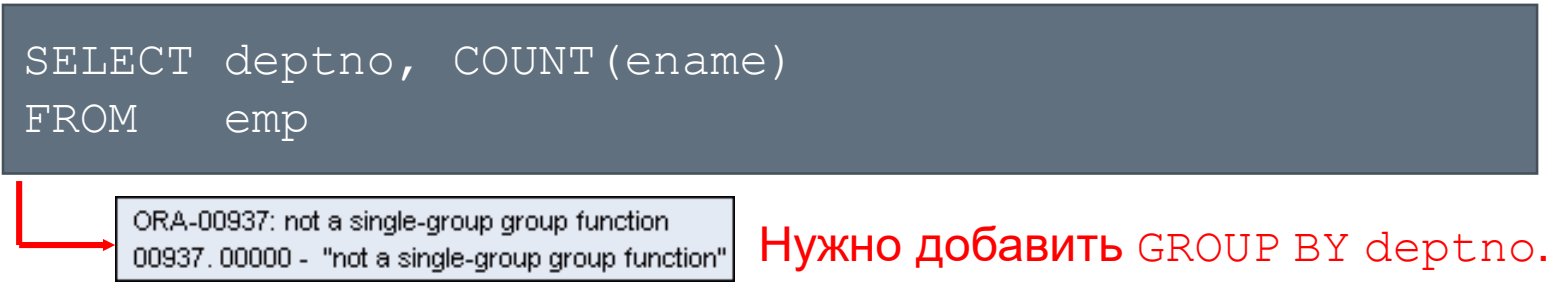

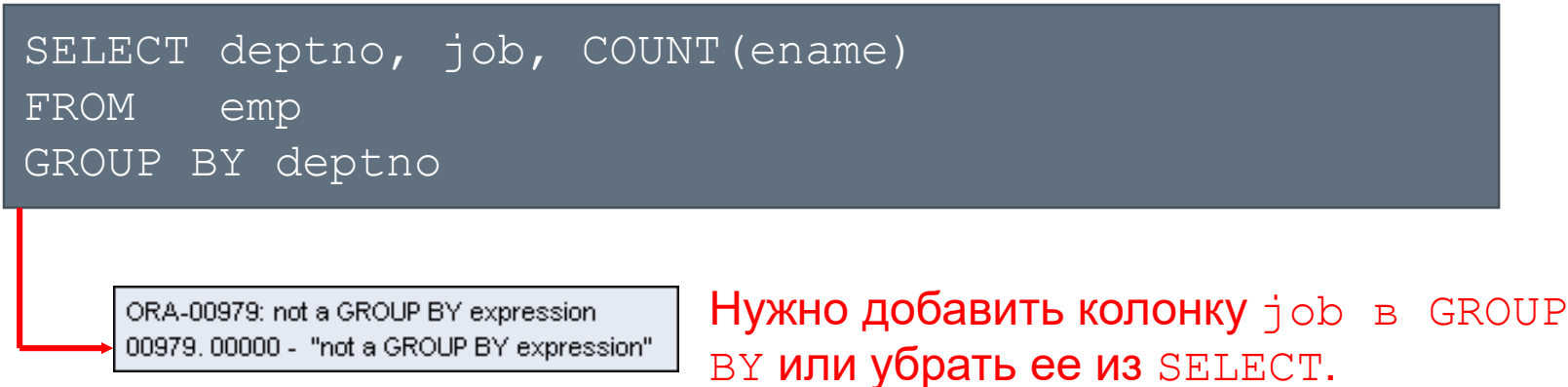

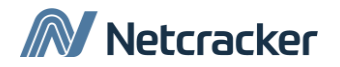

#### Ограничения на результаты группировки

• Вывести максимальную зарплату по отделам, где она превышает 8000

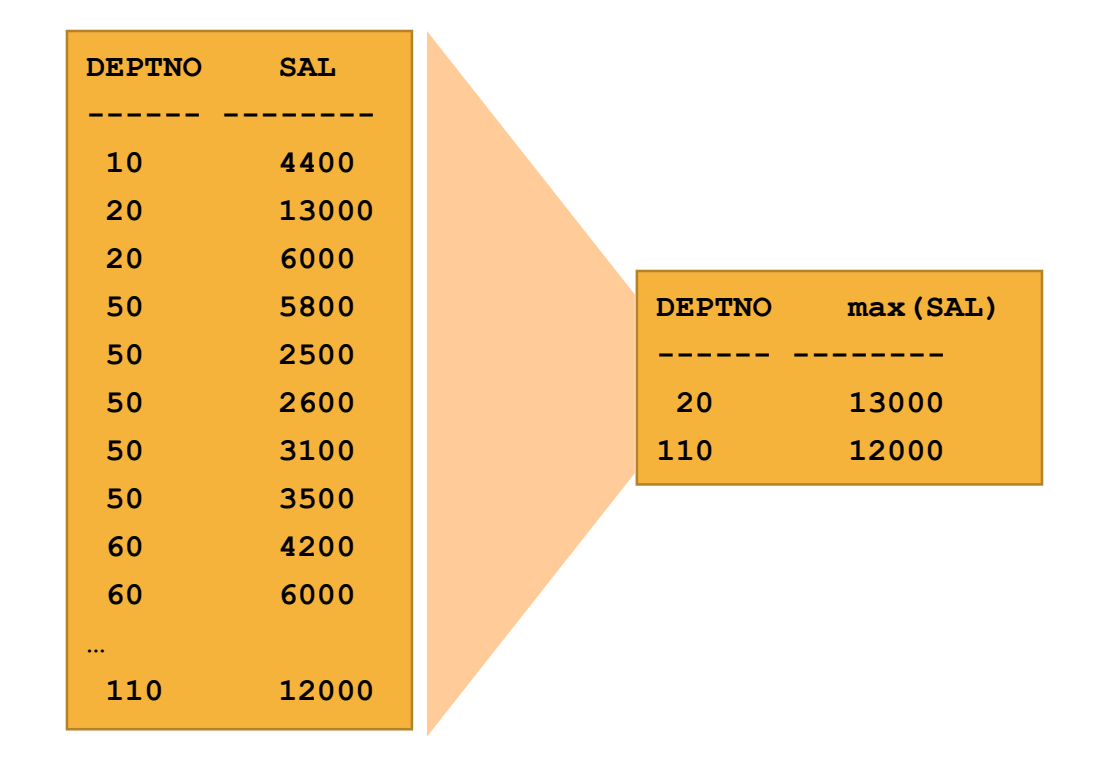

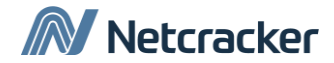

#### Ошибки при составлении запросов

- Нельзя использовать агрегирующие функции в WHERE
- Для этого есть предложение HAVING.

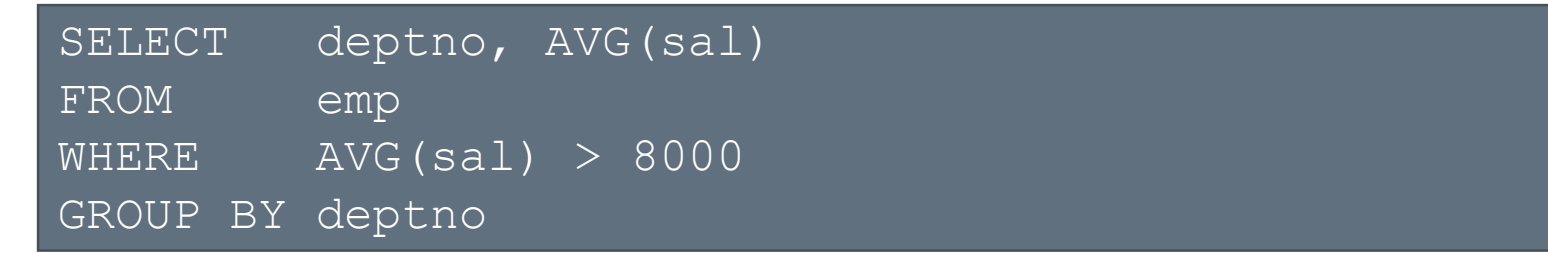

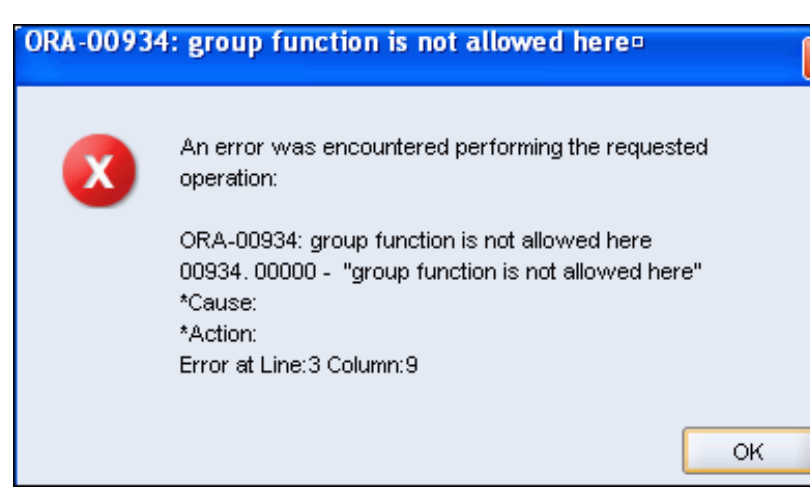

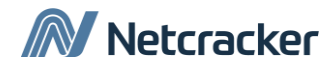

#### Ограничение с использованием Having

- При использовании HAVING сервер БД выполняет действия в следующем порядке:
	- 1. Строки группируются.
	- 2. Применяется агрегирующая функция.
	- 3. Возвращаются группы, которые удовлетворяют условиям в HAVING .

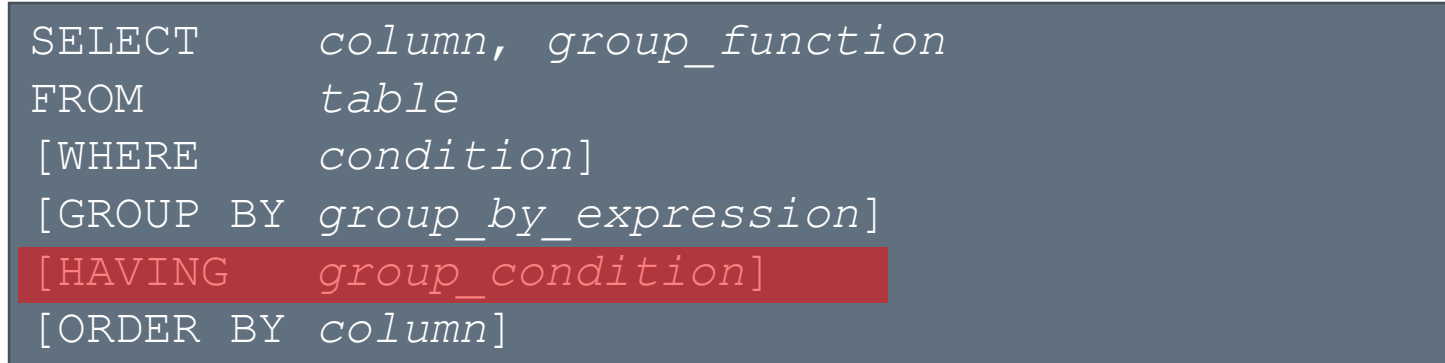

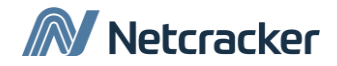

#### Использование HAVING

• Вывести максимальную зарплату по отделам, где она превышает 8000

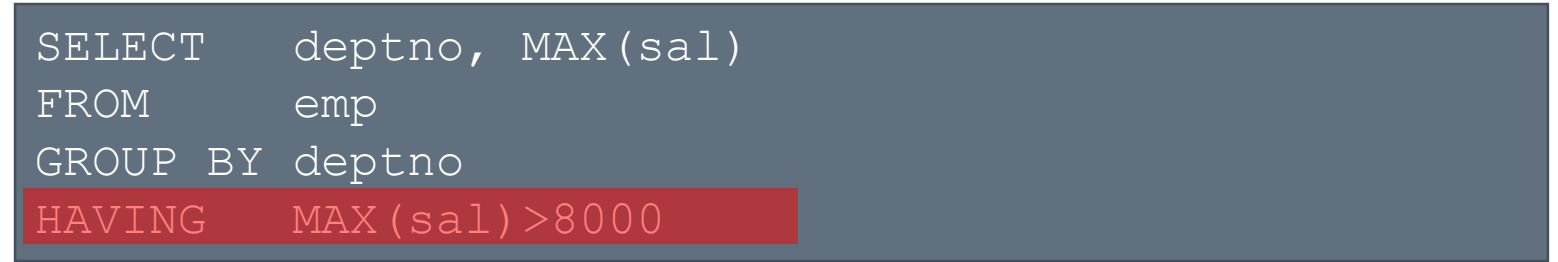

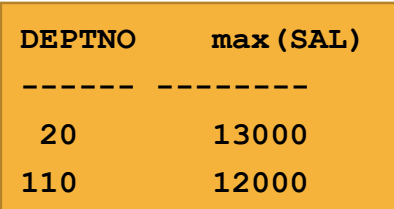

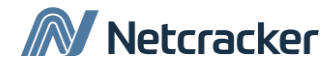

#### Использование HAVING и WHERE

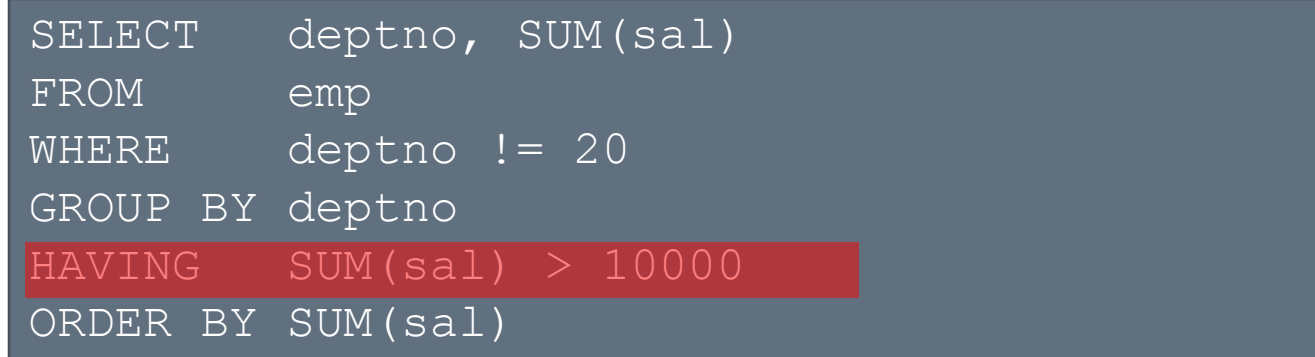

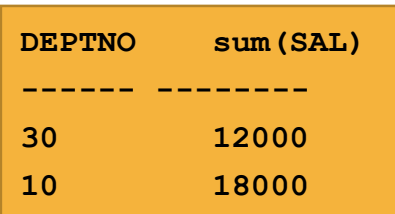

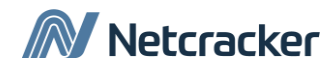

#### Использование HAVING и WHERE

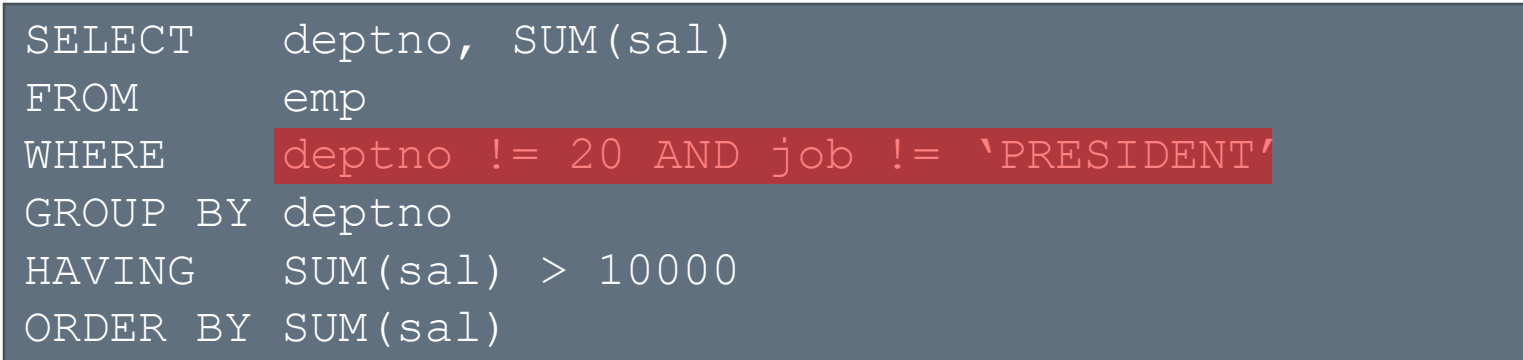

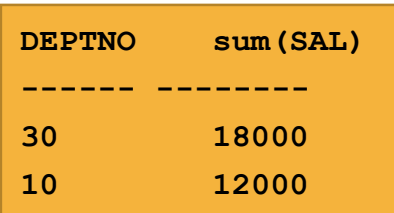

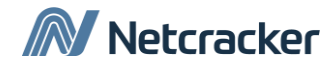

#### Вложенные агрегирующие функции

• Отображение максимальной средней по отделам зарплаты:

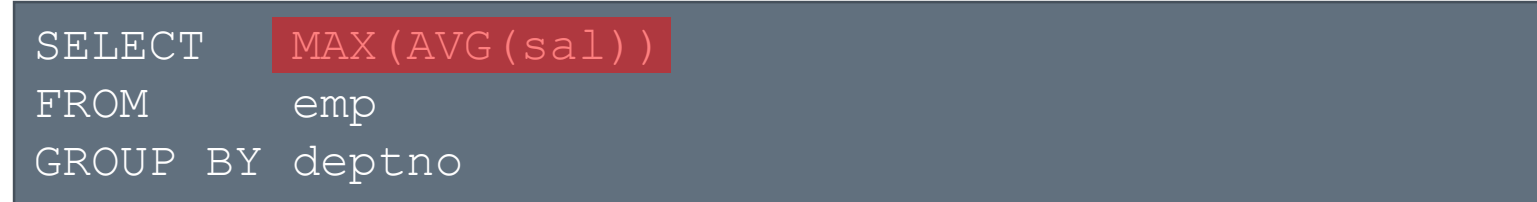

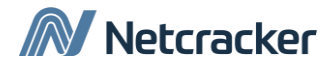

#### Вопрос

- Какие из утверждений о GROUP BY справедливы?
	- 1. Нельзя использовать псевдонимы (alias) атрибутов в предложении GROUP BY.
- 2. Все столбцы указанные GROUP BY должны быть указаны в SELECT.
- 3. Условие WHERE применяется к строкам до группировки.
- 4. Условие HAVING применяется к строкам после группировки.
- 5. Предложение GROUP BY задает порядок сортировки строк.

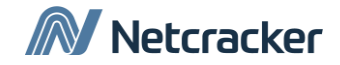

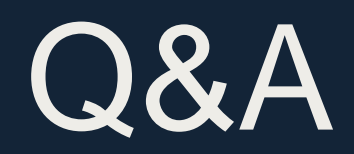

# Thank You

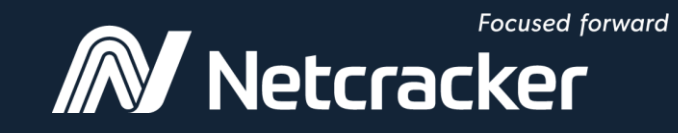

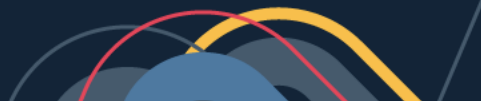